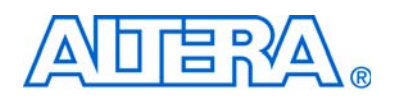

# **Cyclone III LS FPGA Development Board**

# **Reference Manual**

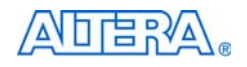

101 Innovation Drive San Jose, CA 95134 www.altera.com

Document Version: 1.0<br>Document Date: 0ctober 2009 Document Date:

Downloaded from **[Arrow.com.](http://www.arrow.com)** 

Copyright © 2009 Altera Corporation. All rights reserved. Altera, The Programmable Solutions Company, the stylized Altera logo, specific device designations, and all other words and oses that are identified as trademarks a

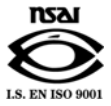

MNL-01049-1.0

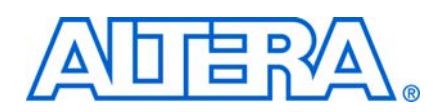

# **Contents**

### **Chapter 1. Overview**

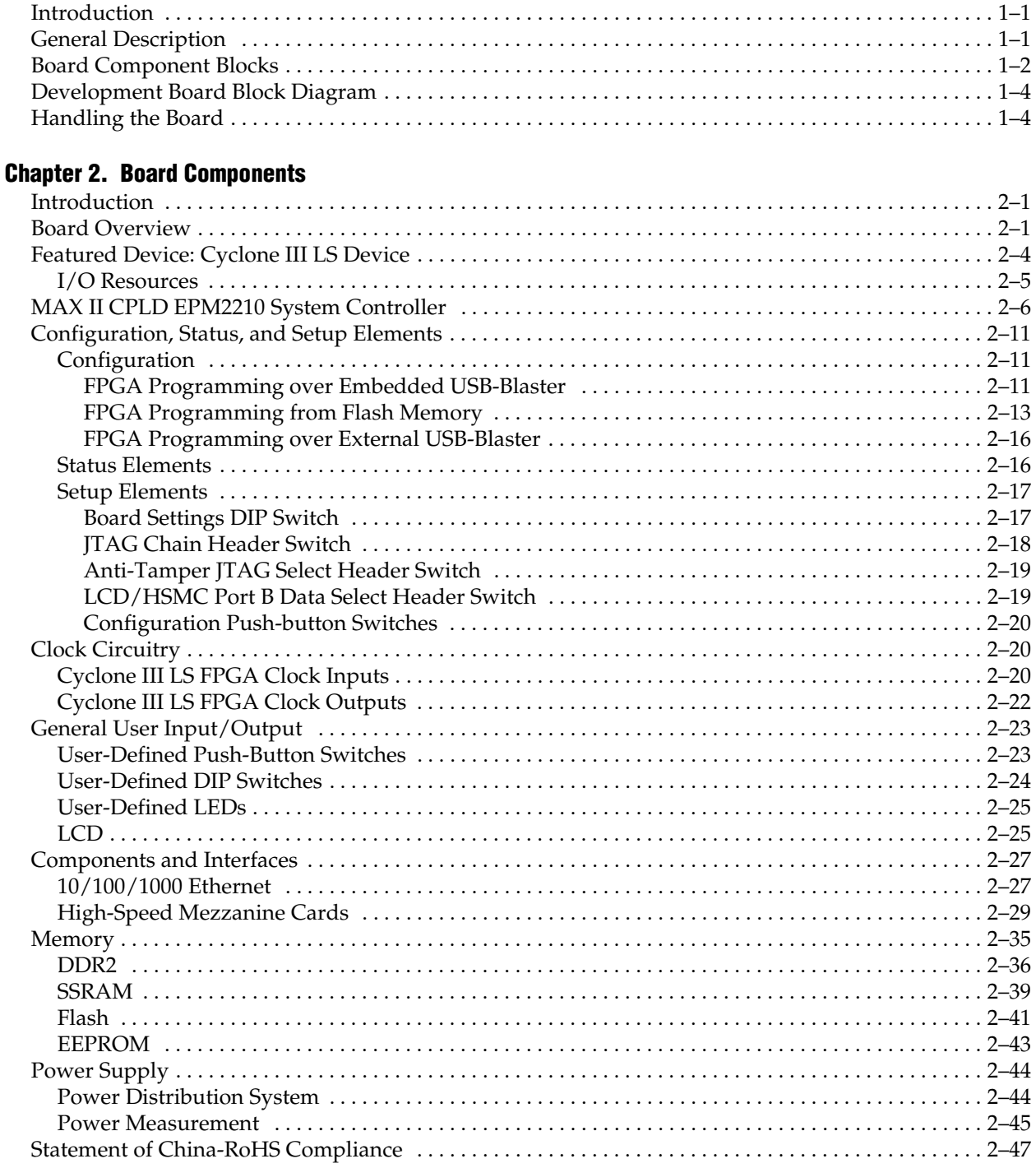

#### **Additional Information**

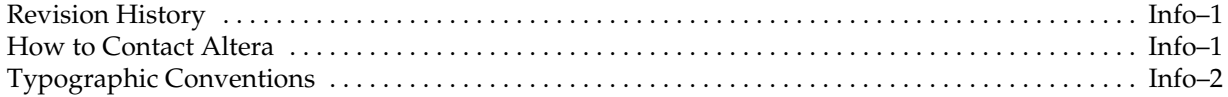

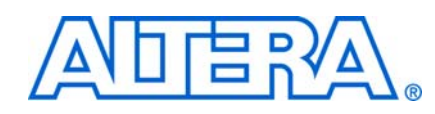

### **Introduction**

This document describes the hardware features of the Cyclone® III LS FPGA development board, including the detailed pin-out and component reference information required to create custom FPGA designs that interface with all components of the board.

## **General Description**

The Cyclone III LS FPGA development board provides a hardware platform for developing and prototyping low-power, secure, high-volume, feature-rich designs as well as to demonstrate the Cyclone III LS device's on-chip memory, embedded multipliers, and the Nios® II embedded soft processor. The board provides a wide range of peripherals and memory interfaces to facilitate the development of the Cyclone III LS FPGA designs.

Two high-speed mezzanine card (HSMC) connectors are available to add additional functionality via a variety of HSMCs available from Altera® and various partners.

f To see a list of the latest HSMCs available or to download a copy of the HSMC specification, refer to the Development Board Daughtercards page of the Altera website (www.altera.com).

The Cyclone III LS FPGAs are the first to offer a suite of security features at the silicon, software, and intellectual property (IP) level on a low-power, high-functionality FPGA. This suite of security features protects your IP from tampering, reverse engineering, and cloning. Additionally, these devices enable you to introduce redundancy in a single chip using design separation, which in turn reduces the size, weight, and power of your applications.

The Cyclone III LS FPGA development board is especially suitable for low-power, secure, logic-rich applications that require stringent signal and power integrity solutions.

For more information on the following topics, refer to the respective documents:

- Cyclone III device family, refer to the *Cyclone III Device Handbook*.
- Cyclone III LS security features, refer to the Partitioning FPGA Designs for Redundancy and Information Security Webcast page of the Altera website.
- HSMC Specification, refer to the *High Speed Mezzanine Card (HSMC) Specification*.

### **Board Component Blocks**

The board features the following major component blocks:

- Cyclone III LS EP3CLS200F780 FPGA in the 780-pin FineLine BGA (FBGA) package
	- 198,464 LEs
	- 8,211 Kbit on-die memory
	- 20 global clocks
	- 413 user I/O
	- 4 phase locked loops (PLLs)
	- 396 18x18 multipliers
	- 1.2-V core power
- MAX<sup>®</sup> II EPM2210F256 CPLD in the 256-pin FBGA package
	- 2.5-V core power
- FPGA configuration circuitry
	- MAXII CPLD EPM2210 System Controller and flash passive serial (PS) configuration
	- On-board USB-Blaster<sup>™</sup> for use with the Quartus<sup>®</sup> II Programmer
- On-Board ports
	- Two HSMC expansion ports
	- One gigabit Ethernet port
- On-Board memory
	- Two 512-Mbit 64-bit DDR2
	- 2-Mbyte Synchronous Static Random Access Memory (SSRAM)
	- 64-Mbyte flash
	- **I<sup>2</sup>C EEPROM**
- On-Board clocking circuitry
	- Four on-board oscillators
		- 50-MHz oscillator
		- 66.6-MHz oscillator
		- 100-MHz oscillator
		- Programmable oscillator with a default frequency of 125-MHz
	- LVPECL SMA connectors for external clock input
	- LVDS SMA connectors for external clock output
	- SMA connector for FPGA clock output
- General user I/O
	- LEDs and display
		- Four user LEDs
		- Two-line character LCD display
		- One configuration done LED
		- Three anti-tamper example design status LEDs
		- Five Ethernet LEDs
	- Push-Button switches
		- One CPU reset push-button switch
		- One MAX II configuration reset push-button switch
		- One PGM configure push-button switch (configure the FPGA from flash memory)
		- One PGM select push-button switch (select image to load from flash memory)
		- One VCCA shutdown push-button switch
		- One CRC error insert push-button switch
		- Four general user push-button switches
	- DIP switches
		- Four user DIP switches
		- Eight MAX II CPLD EPM2210 System Controller DIP switches
- Power supply
	- $\blacksquare$  14-V 20-V DC input
	- On-board power measurement circuitry

# **Development Board Block Diagram**

Figure 1–1 shows the block diagram of the Cyclone III LS FPGA development board.

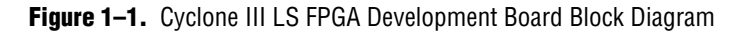

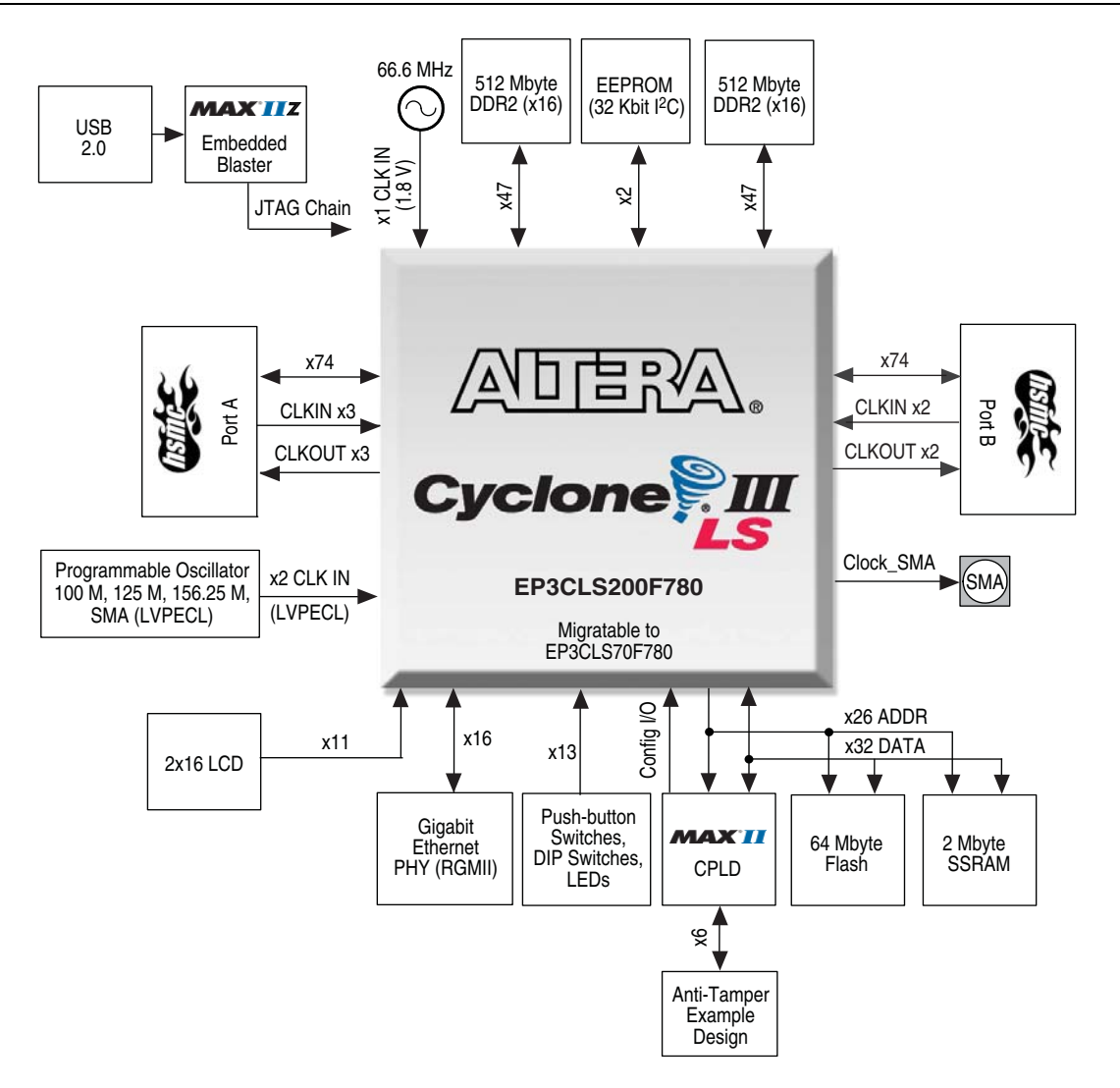

# **Handling the Board**

When handling the board, it is important to observe the following static discharge precaution:

**C** Without proper anti-static handling, the board can be damaged. Therefore, use anti-static handling precautions when touching the board.

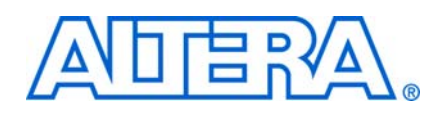

# **2. Board Components**

# **Introduction**

This chapter introduces the major components on the Cyclone III LS FPGA development board. Figure 2–1 illustrates major component locations and Table 2–1 provides a brief description of all component features of the board.

1 **A** complete set of schematics, a physical layout database, and GERBER files for the development board reside in the Cyclone III LS FPGA development kit documents directory.

For information about powering up the board and installing the demonstration software, refer to the *Cyclone III LS FPGA Development Kit User Guide*.

This chapter consists of the following sections:

- "Board Overview"
- "Featured Device: Cyclone III LS Device" on page 2–4
- "MAX II CPLD EPM2210 System Controller" on page 2–6
- "Configuration, Status, and Setup Elements" on page 2–11
- "Clock Circuitry" on page 2–20
- "General User Input/Output" on page 2–23
- "Components and Interfaces" on page 2–27
- "Memory" on page 2-35
- "Power Supply" on page 2–44
- "Statement of China-RoHS Compliance" on page 2-47

### **Board Overview**

This section provides an overview of the Cyclone III LS FPGA development board, including an annotated board image and component descriptions. Figure 2–1 provides an overview of the development board features.

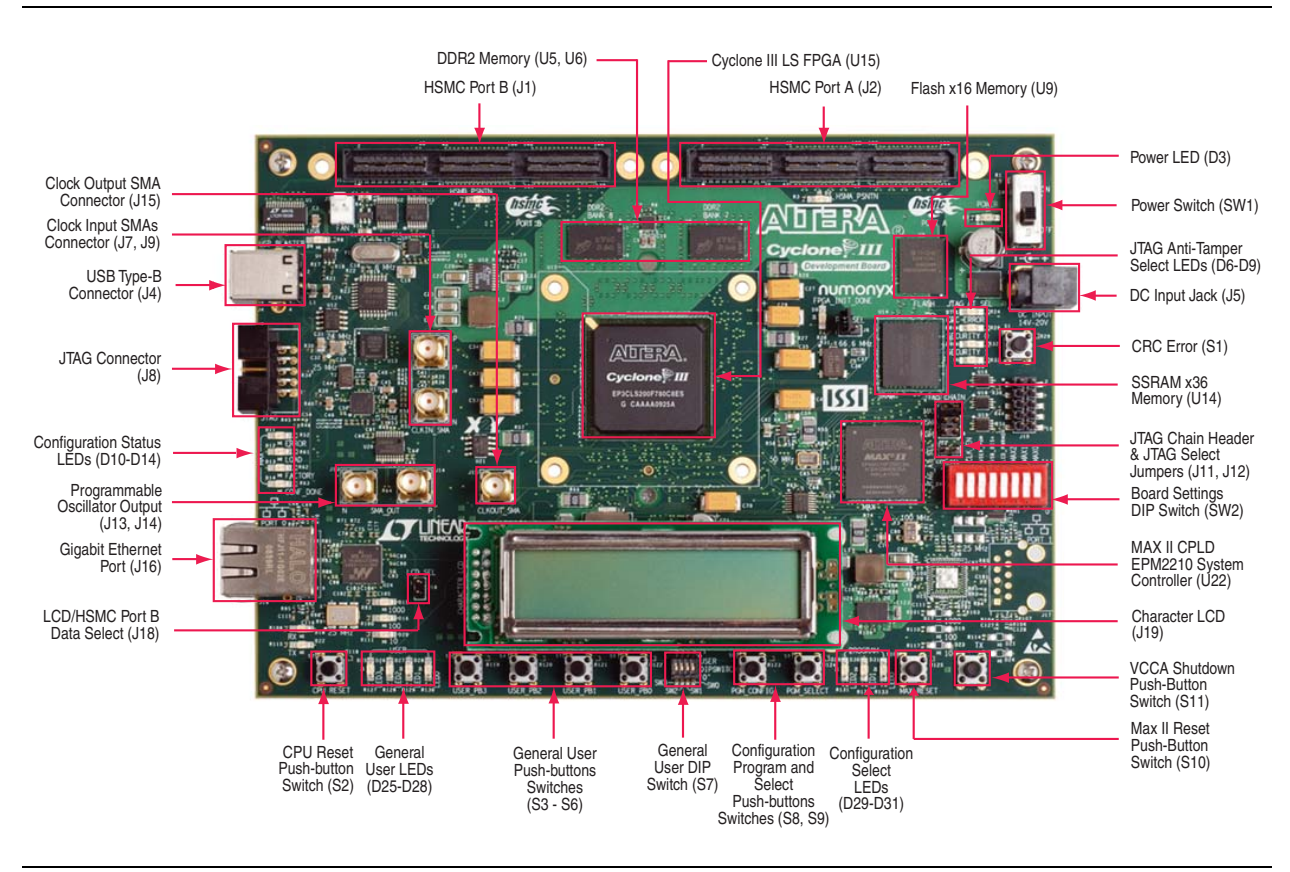

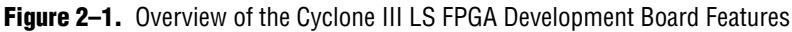

Table 2–1 describes the components and lists their corresponding board references.

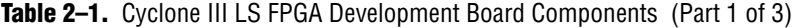

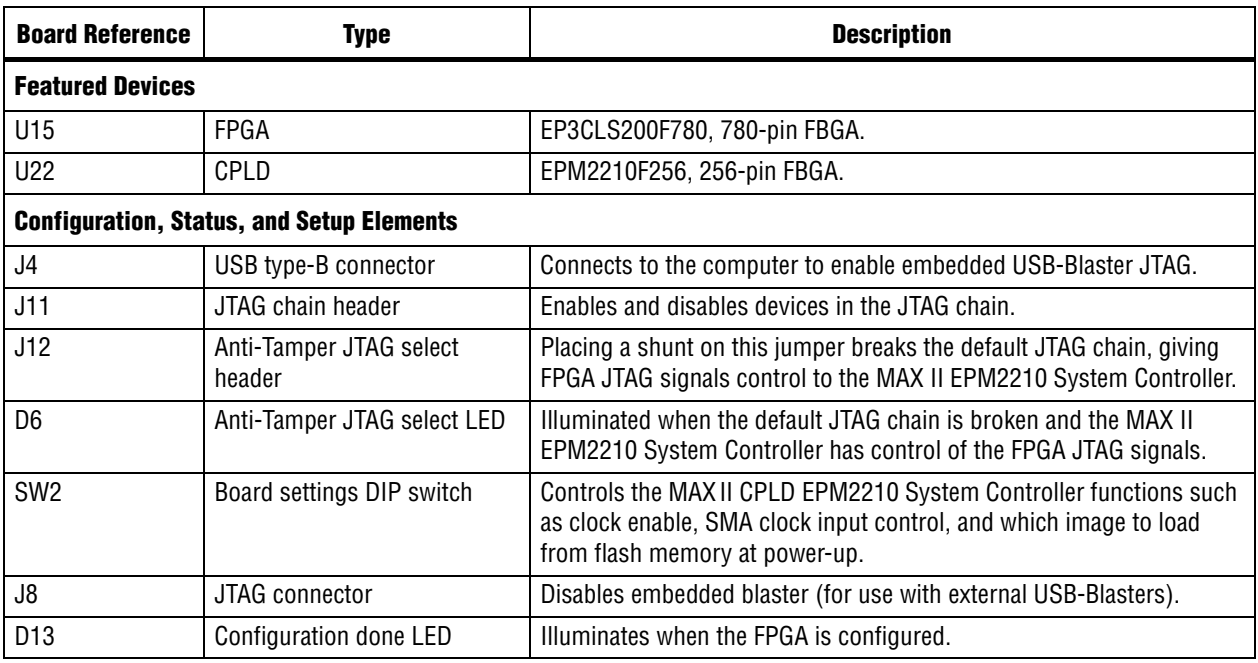

Cyclone III LS FPGA Development Board Reference Manual **Communist Communist Communist Communist Communist Communist Communist Communist Communist Communist Communist Communist Communist Communist Communist Communist Commun** 

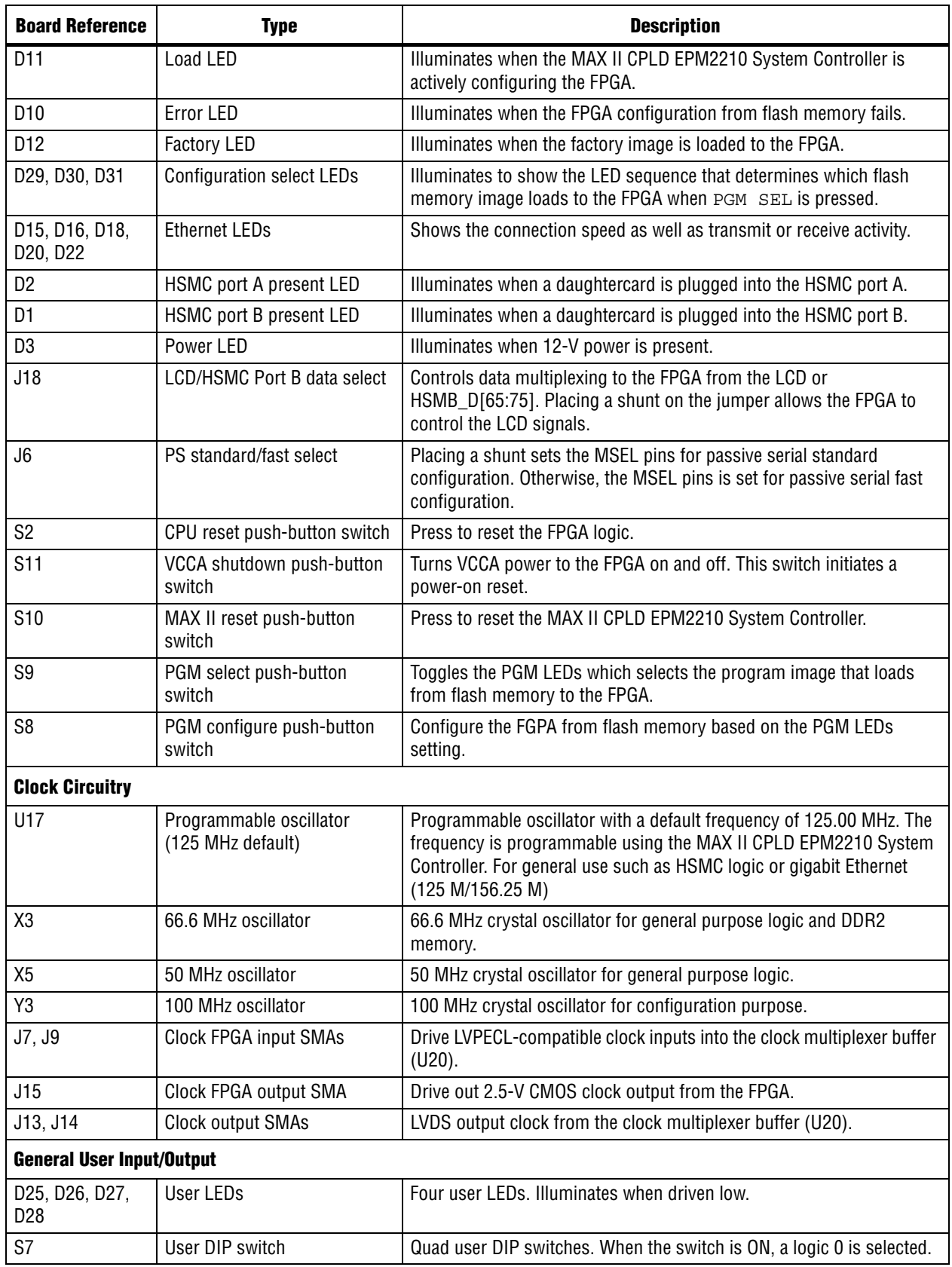

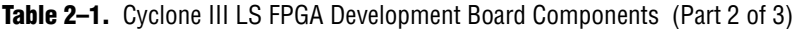

| <b>Board Reference</b>           | <b>Type</b>                          | <b>Description</b>                                                                                                    |  |  |
|----------------------------------|--------------------------------------|----------------------------------------------------------------------------------------------------|--|--|
| S3, S4, S5, S6                   | User push-button switches            | Four user push-button switches. Driven low when pressed.                                                                                                    |  |  |
| J19                              | <b>Character LCD</b>                 | Connector which interfaces to the provided 16 character $\times$ 2 line LCD<br>module.                                                                                            |  |  |
| <b>Memory Devices</b>            |                                      |                                                                                                    |  |  |
| U5, U6                           | DDR2 x16 memory                      | Two independent 16-bit, 64-Mbyte DDR2 devices.                                                                                                    |  |  |
| U14                              | SSRAM x36 memory                     | Standard synchronous RAM which makes a 36-bit 2-Mbyte SSRAM<br>port.                                                                                                    |  |  |
| U9                               | Flash x16 memory                     | Synchronous burst mode flash device which provides a 16-bit 64-<br>Mbyte non-volatile memory port.                                                                                |  |  |
| U21                              | EEPROM                               | <sup>2</sup> C EEPROM                                                                                                    |  |  |
| <b>Components and Interfaces</b> |                                      |                                                                                                    |  |  |
| J2                               | <b>HSMC</b> port A                   | Provides 80 CMOS or 17 LVDS channels per the HSMC specification.                                                                                                    |  |  |
| J1                               | HSMC port B                          | Provides 76 CMOS channels per the HSMC specification.                                                                                                    |  |  |
| J16                              | <b>Gigabit Ethernet</b>              | RJ-45 connector which provides a 10/100/1000 Ethernet connection<br>via a Marvell 88E1111 PHY and the FPGA-based Altera Triple Speed<br>Ethernet MegaCore function in RGMII mode. |  |  |
| <b>Anti-Tamper Interface</b>     |                                      |                                                                                                    |  |  |
| J10                              | JTAG header to MAX II general<br>1/0 | JTAG header connected to general purpose I/O (GPIO) on the MAX II<br>EPM2210 System Controller.                                                                                   |  |  |
| D8, D9, D10                      | Anti-Tamper status LEDs              | Three anti-tamper status indicator LEDs.                                                                                                    |  |  |
| S <sub>1</sub>                   | CRC error push-button                | Insert a CRC error when running the anti-tamper example design.                                                                                                    |  |  |
| <b>Power Supply</b>              |                                      |                                                                                                    |  |  |
| J5                               | DC input jack                        | Accepts a 14-V - 20-V DC power supply.                                                                                                    |  |  |
| SW <sub>1</sub>                  | Power switch                         | Switch to power on or off the board when power is supplied from the<br>DC input jack.                                                                                             |  |  |

Table 2-1. Cyclone III LS FPGA Development Board Components (Part 3 of 3)

# **Featured Device: Cyclone III LS Device**

The Cyclone III LS FPGA development board features the Cyclone III LS EP3CLS200F780 device (U15) in a 780-pin FBGA package.

f For more information about Cyclone III device family, refer to the *Cyclone III Device Handbook*.

Table 2–2 describes the features of the Cyclone III LS EP3CLS200F780 device.

**Table 2–2.** Cyclone III LS Device EP3CLS200F780 Features

| <b>Equivalent LEs</b> | <b>M9K RAM Blocks</b> | Total RAM Kbits | 18-bit $\times$ 18-bit Multipliers | <b>PLLs</b> | Package Type |
|-----------------------|-----------------------|-----------------|------------------------------------|-------------|--------------|
| 198,464               | 891                   | 8,211           | 396                                |             | 780-pin FBGA |

Table 2–3 lists the Cyclone III LS device component reference and manufacturing information.

Cyclone III LS FPGA Development Board Reference Manual **Community** Cyclone Community Controller 2009 Altera Corporation

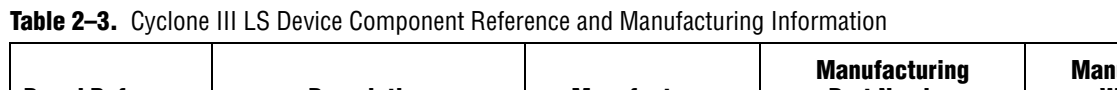

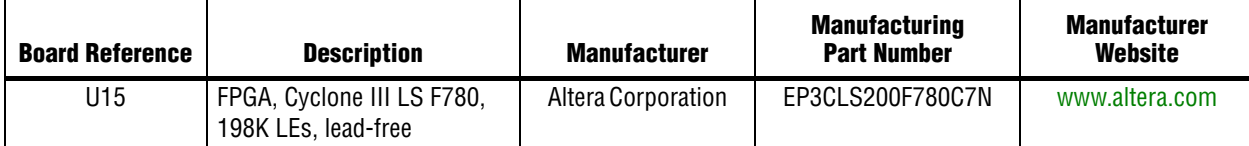

### **I/O Resources**

Figure 2–2 illustrates the bank organization and I/O count for the EP3CLS200 device in the 780-pin FBGA package.

**Figure 2–2.** EP3CLS200 Device I/O Bank Diagram

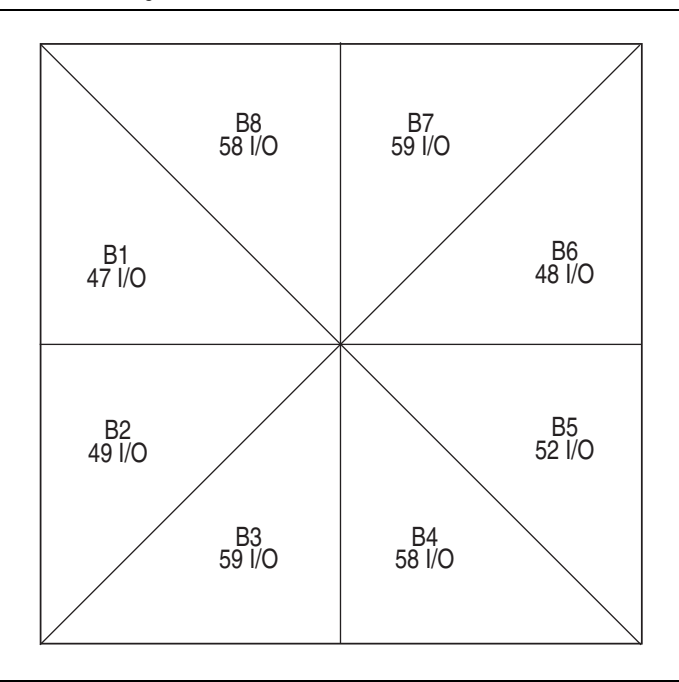

Table 2–4 lists the Cyclone III LS device pin count and usage by function on the development board.

**Table 2–4.** Cyclone III LS Device Pin Count and Usage (Part 1 of 2)

| <b>Function</b>       | I/O Standard       | I/O Count | <b>Special Pins</b>                                    |
|-----------------------|--------------------|-----------|--------------------------------------------------------|
| DDR <sub>2</sub>      | $1.8 - V$ SSTL     | 94        | 2 differential clocks, 4 DQS                           |
| <b>MAX Bus</b>        | 2.5-V CMOS         | 8         |                                                        |
| Flash, SSRAM, FSM Bus | 2.5-V CMOS         | 82        |                                                        |
| <b>HSMC Port A</b>    | 2.5-V CMOS + LVDS  | 84        | 34 LVDS, 2 differential clock inputs, 1<br>clock input |
| <b>HSMC Port B</b>    | 2.5-V CMOS         | 84        | 1 differential clock input, 1 clock input              |
| Gigabit Ethernet      | 2.5-V CMOS         | 16        | 1 clock input                                          |
| <b>Buttons</b>        | 1.8-V / 2.5-V CMOS | 5         | 1 DEV_CLRn                                             |
| Switches              | 1.8-V CMOS         | 5         |                                                        |
| LCD(1)                | 2.5-V CMOS         | 11        |                                                        |

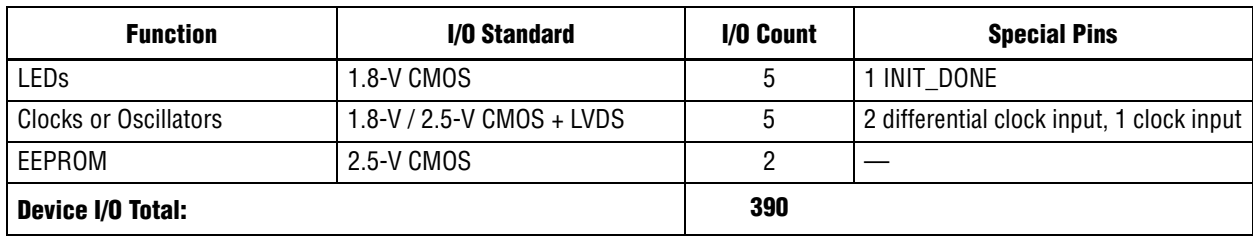

Table 2-4. Cyclone III LS Device Pin Count and Usage (Part 2 of 2)

**Note to Table 2–4:**

(1) The LCD signals are multiplexed with HSMB\_D[65:75] and therefore not included in the total pin count.

# **MAX II CPLD EPM2210 System Controller**

The board utilizes the EPM2210 System Controller, an Altera MAXII CPLD, for the following purposes:

- FPGA configuration from flash memory
- Power consumption monitoring
- Virtual JTAG interface for PC-based GUI
- Control registers for clocks
- Control registers for remote system update
- Anti-Tamper example design

**1 The development kit includes the anti-tamper example design in the** *<install\_dir>***\kits\cycloneIIILS\_3cls200\_fpga\examples\max2\at\_example\ readme\_at\_example.txt** directory.

Figure 2–3 illustrates the MAX II CPLD EPM2210 System Controller's functionality and external circuit connections as a block diagram.

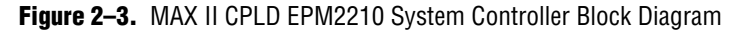

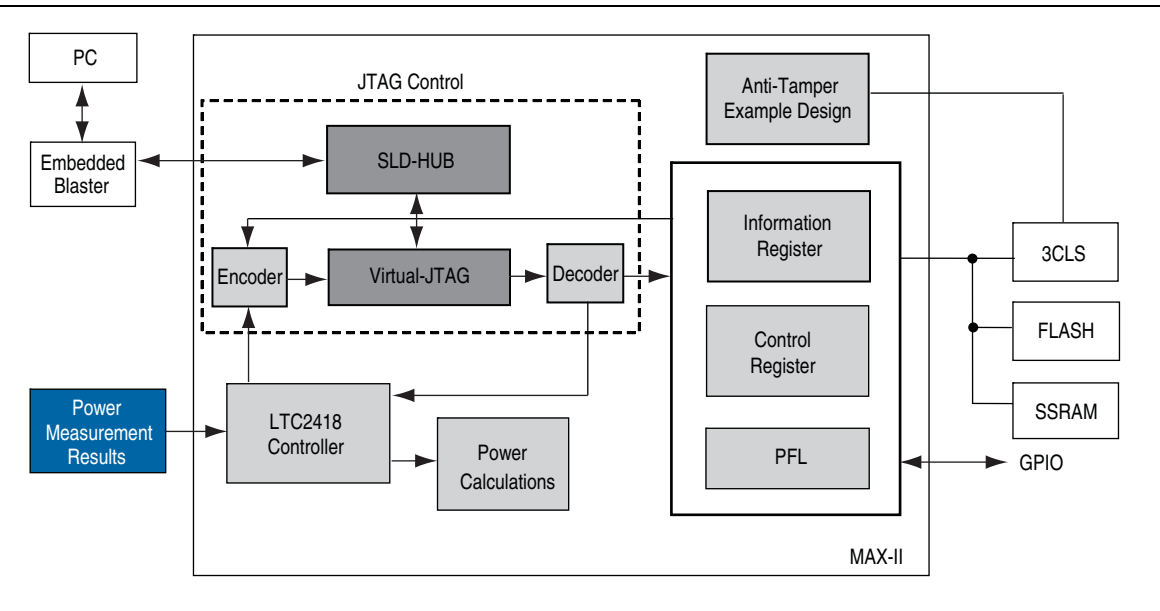

Table 2–5 lists the I/O signals present on the MAXII CPLD EPM2210 System Controller. The signal names and functions are relative to the MAXII device (U22).

| <b>Schematic Signal Name</b> | I/O Standard | <b>EPM2210</b><br><b>Pin Number</b> | <b>EP3CLS200</b><br><b>Pin Number</b> | <b>Description</b>                                           |
|------------------------------|--------------|-------------------------------------|---------------------------------------|--------------------------------------------------------------|
| CLK50 EN                     |              | H16                                 |                                       | 50 MHz oscillator enable                                     |
| CLK66_EN                     |              | H <sub>13</sub>                     |                                       | 66.6 MHz oscillator enable                                   |
| CLK_CONFIG                   |              | J12                                 |                                       | 100 MHz configuration clock input                            |
| CLK ENABLE                   |              | N7                                  |                                       | DIP - clock oscillator enable                                |
| CLK_SEL                      |              | T5                                  |                                       | DIP - clock select SMA or oscillator                         |
| CLKIN_50                     |              | J <sub>5</sub>                      |                                       | 50 MHz clock input                                           |
| CPU RESETn                   |              | R <sub>8</sub>                      | W27                                   | FPGA reset push-button switch                                |
| CRC_ERROR                    |              | K <sub>5</sub>                      | P <sub>26</sub>                       | FPGA CRC error                                               |
| CRC_ERROR_MAX                |              | K12                                 |                                       | CRC error LED                                                |
| CRC_ERROR_PB                 |              | R <sub>16</sub>                     | $\overline{\phantom{m}}$              | CRC error insert push-button switch                          |
| CRC_LATCH_SIG                |              | K4                                  | AF5                                   | Anti-Tamper FPGA general I/O                                 |
| FLASH_ADVn                   |              | B <sub>3</sub>                      | AF18                                  | FSM bus flash memory address valid                           |
| FLASH_CEn                    |              | E <sub>6</sub>                      | AH22                                  | FSM bus flash memory chip enable                             |
| FLASH_CLK                    |              | C6                                  | AH <sub>6</sub>                       | FSM bus flash memory clock                                   |
| FLASH_OEn                    |              | B4                                  | AD7                                   | FSM bus flash memory output enable                           |
| FLASH_RDYBSYn                |              | D <sub>6</sub>                      | V <sub>4</sub>                        | FSM bus flash memory ready                                   |
| FLASH_RESETn                 |              | C4                                  | AH <sub>5</sub>                       | FSM bus flash memory reset                                   |
| FLASH_WEn                    |              | A4                                  | AH17                                  | FSM bus flash memory write enable                            |
| FPGA_CONF_DONE               | $2.5-V$      | J1                                  | P <sub>22</sub>                       | FPGA configuration done                                      |
| FPGA_CONFIG_D0               |              | D <sub>3</sub>                      | K <sub>1</sub>                        | FPGA configuration data                                      |
| FPGA_DCLK                    |              | H <sub>4</sub>                      | L <sub>6</sub>                        | FPGA configuration clock                                     |
| FPGA_EPM2210_TCK             |              | C15                                 | $\overline{\phantom{0}}$              | FPGA JTAG TCK                                                |
| FPGA_EPM2210_TDI             |              | E13                                 |                                       | FPGA JTAG TDI                                                |
| FPGA EPM2210 TDO             |              | E14                                 | $\qquad \qquad$                       | FPGA JTAG TDO                                                |
| FPGA EPM2210 TMS             |              | C14                                 |                                       | FPGA JTAG TMS                                                |
| FPGA INIT DONE               |              | N <sub>5</sub>                      | P <sub>27</sub>                       | FPGA INIT_DONE signal                                        |
| FPGA_nCONFIG                 |              | T <sub>2</sub>                      | M <sub>3</sub>                        | FPGA configuration active                                    |
| FPGA nSTATUS                 |              | H <sub>3</sub>                      | M1                                    | FPGA configuration ready                                     |
| FPGA TCK                     |              | P14                                 |                                       | Anti-Tamper example design JTAG connector TCK                |
| FPGA TDI                     |              | P <sub>15</sub>                     |                                       | Anti-Tamper example design JTAG connector TDI                |
| FPGA TDO                     |              | M14                                 |                                       | Anti-Tamper example design JTAG connector<br>TD <sub>0</sub> |
| FPGA TMS                     |              | N <sub>13</sub>                     |                                       | Anti-Tamper example design JTAG connector<br><b>TMS</b>      |
| FSM A0                       |              | C13                                 | AG6                                   | FSM bus address                                              |
| FSM A1                       |              | <b>B16</b>                          | AD14                                  | FSM bus address                                              |
| FSM A2                       |              | C12                                 | <b>AA17</b>                           | FSM bus address                                              |

**Table 2–5.** MAX II CPLD EPM2210 System Controller Device Pin-Out (Part 1 of 4)

| <b>Schematic Signal Name</b> | I/O Standard | <b>EPM2210</b><br><b>Pin Number</b> | <b>EP3CLS200</b><br><b>Pin Number</b> | <b>Description</b> |
|------------------------------|--------------|-------------------------------------|---------------------------------------|--------------------|
| FSM A3                       |              | A15                                 | AE12                                  | FSM bus address    |
| FSM_A4                       |              | D12                                 | AF21                                  | FSM bus address    |
| FSM_A5                       |              | <b>B14</b>                          | AH <sub>2</sub>                       | FSM bus address    |
| FSM_A6                       |              | C11                                 | AB12                                  | FSM bus address    |
| $FSM\_A7$                    |              | <b>B13</b>                          | AG24                                  | FSM bus address    |
| FSM_A8                       |              | D11                                 | AE25                                  | FSM bus address    |
| FSM_A9                       |              | A13                                 | AH21                                  | FSM bus address    |
| FSM_A10                      |              | E11                                 | AD <sub>25</sub>                      | FSM bus address    |
| FSM_A11                      |              | <b>B12</b>                          | AC9                                   | FSM bus address    |
| FSM_A12                      |              | C10                                 | AF4                                   | FSM bus address    |
| FSM A13                      |              | A12                                 | AE10                                  | FSM bus address    |
| FSM_A14                      |              | D <sub>10</sub>                     | AH26                                  | FSM bus address    |
| FSM A15                      |              | <b>B11</b>                          | AG22                                  | FSM bus address    |
| FSM A16                      |              | E10                                 | AF <sub>12</sub>                      | FSM bus address    |
| $FSM\_A17$                   |              | A11                                 | AE19                                  | FSM bus address    |
| FSM_A18                      |              | <b>B10</b>                          | AA9                                   | FSM bus address    |
| FSM_A19                      |              | C <sub>9</sub>                      | AE6                                   | FSM bus address    |
| FSM_A20                      |              | A10                                 | AG18                                  | FSM bus address    |
| FSM_A21                      |              | D <sub>9</sub>                      | <b>AE11</b>                           | FSM bus address    |
| FSM_A22                      | $2.5-V$      | B <sub>9</sub>                      | AB16                                  | FSM bus address    |
| FSM_A23                      |              | D4                                  | AE13                                  | FSM bus address    |
| FSM_A24                      |              | B1                                  | AG11                                  | FSM bus address    |
| FSM_A25                      |              | D <sub>5</sub>                      | AE9                                   | FSM bus address    |
| FSM_DO                       |              | E9                                  | AH9                                   | FSM bus data       |
| FSM_D1                       |              | A <sub>9</sub>                      | AH24                                  | FSM bus data       |
| FSM_D2                       |              | A8                                  | AF <sub>25</sub>                      | FSM bus data       |
| FSM D3                       |              | B8                                  | AE5                                   | FSM bus data       |
| FSM D4                       |              | E8                                  | AB11                                  | FSM bus data       |
| FSM D5                       |              | А7                                  | AD <sub>24</sub>                      | FSM bus data       |
| FSM_D6                       |              | D8                                  | AF9                                   | FSM bus data       |
| FSM_D7                       |              | Β7                                  | AE7                                   | FSM bus data       |
| FSM_D8                       |              | C8                                  | AE23                                  | FSM bus data       |
| FSM_D9                       |              | A6                                  | AF <sub>15</sub>                      | FSM bus data       |
| FSM_D10                      |              | B6                                  | AD <sub>17</sub>                      | FSM bus data       |
| FSM_D11                      |              | E7                                  | AF <sub>20</sub>                      | FSM bus data       |
| FSM_D12                      |              | A5                                  | AH25                                  | FSM bus data       |
| FSM_D13                      |              | D7                                  | AE18                                  | FSM bus data       |
| FSM D14                      |              | B5                                  | AD6                                   | FSM bus data       |
| FSM D15                      |              | C7                                  | AG20                                  | FSM bus data       |

**Table 2–5.** MAX II CPLD EPM2210 System Controller Device Pin-Out (Part 2 of 4)

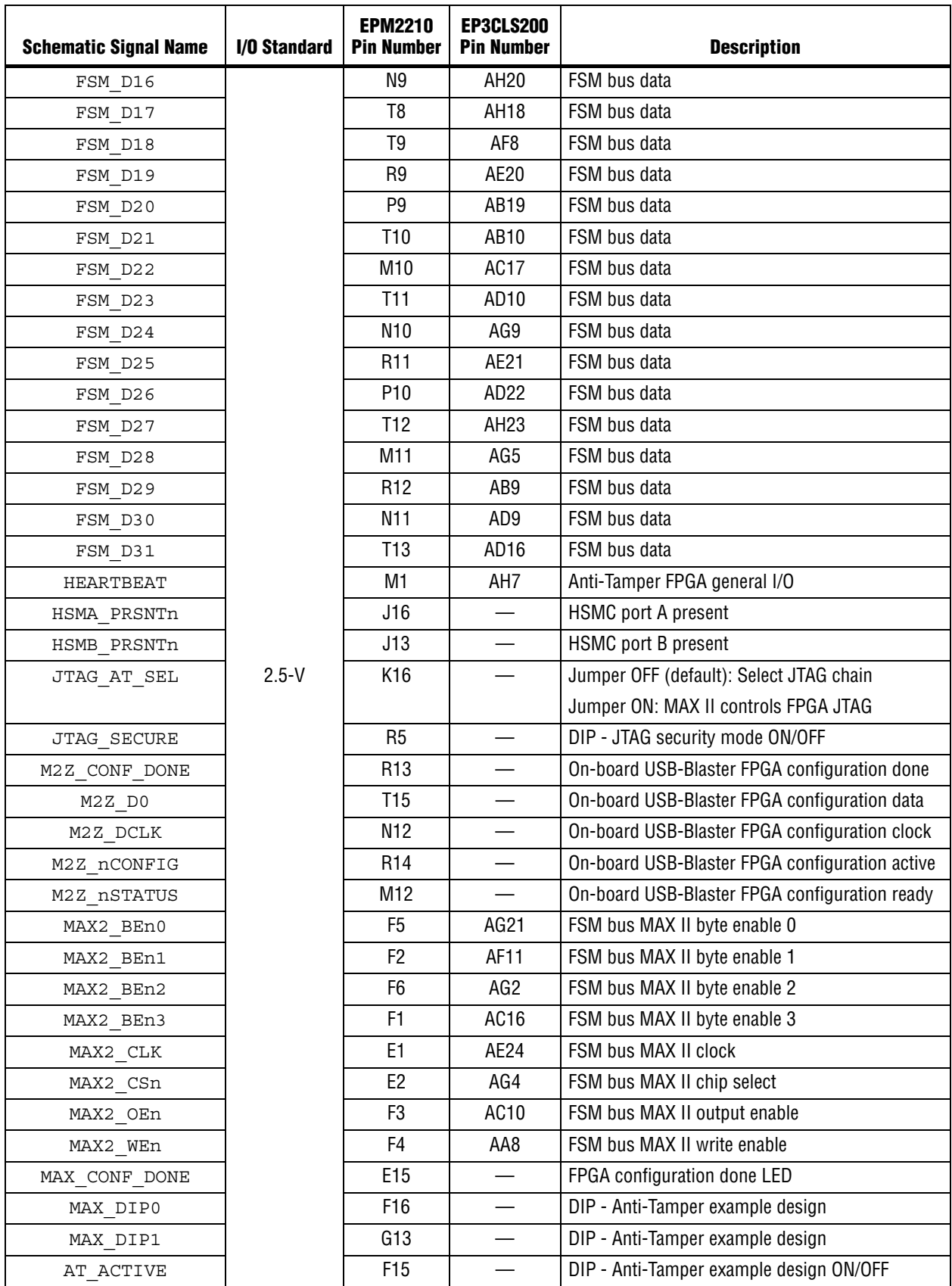

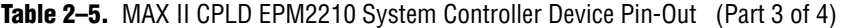

| <b>Schematic Signal Name</b> | I/O Standard | <b>EPM2210</b><br><b>Pin Number</b> | <b>EP3CLS200</b><br><b>Pin Number</b> | <b>Description</b>                                               |
|------------------------------|--------------|-------------------------------------|---------------------------------------|------------------------------------------------------------------|
| MAX ERROR                    |              | G3                                  |                                       | FPGA configuration error LED                                     |
| MAX FACTORY                  |              | G4                                  |                                       | FPGA factory configuration LED                                   |
| MAX LOAD                     |              | G2                                  |                                       | FPGA configuration active LED                                    |
| MAX RESETn                   |              | M <sub>9</sub>                      |                                       | MAX II reset push-button switch                                  |
| PGM CONFIG                   |              | K <sub>2</sub>                      |                                       | Load the flash memory image identified by the<br><b>PGM LEDS</b> |
| PGM LED0                     |              | J2                                  |                                       | Flash memory PGM select indicator 0                              |
| PGM LED1                     |              | J <sub>4</sub>                      |                                       | Flash memory PGM select indicator 1                              |
| PGM LED2                     |              | K1                                  |                                       | Flash memory PGM select indicator 2                              |
| PGM SEL                      |              | J3                                  |                                       | Toggles the PGM LED [0:2] sequence                               |
| PLL CE                       |              | L13                                 |                                       | Programmable oscillator chip select                              |
| PLL OD0                      |              | M <sub>15</sub>                     |                                       | Programmable oscillator output divider 0                         |
| PLL OD1                      |              | L12                                 |                                       | Programmable oscillator output divider 1                         |
| PLL OD2                      |              | M16                                 |                                       | Programmable oscillator output divider 2                         |
| PLL PRO                      |              | L11                                 |                                       | Programmable oscillator prescaler 0                              |
| PLL PR1                      | $2.5-V$      | L15                                 |                                       | Programmable oscillator prescaler 1                              |
| PLL RSTn                     |              | N16                                 |                                       | Programmable oscillator reset                                    |
| SECURITY                     |              | K3                                  | AG12                                  | Anti-Tamper FPGA general I/O                                     |
| SECURITY LEDO                |              | L1                                  |                                       | Anti-Tamper example design security LED0                         |
| SECURITY LED1                |              | L2                                  |                                       | Anti-Tamper example design security LED1                         |
| SENSE ADC FO                 |              | L3                                  |                                       | Power monitor frequency                                          |
| SENSE CS0n                   |              | N1                                  |                                       | Power monitor chip select                                        |
| SENSE SCK                    |              | L <sub>5</sub>                      |                                       | Power monitor serial peripheral interface (SPI)<br>clock         |
| SENSE SDI                    |              | M3                                  |                                       | Power monitor SPI data in                                        |
| SENSE SDO                    |              | L4                                  |                                       | Power monitor SPI data out                                       |
| SRAM MODE                    |              | P4                                  |                                       | FSM bus SSRAM burst sequence selection                           |
| SRAM ZZ                      |              | L14                                 | <b>AH14</b>                           | FSM bus SSRAM power sleep mode                                   |
| USB DISABLEn                 |              | G14                                 |                                       | DIP - embedded USB-Blaster disable                               |
| USB LED                      |              | F12                                 |                                       | Embedded USB-Blaster active LED                                  |
| USER PGM                     |              | M <sub>6</sub>                      |                                       | DIP - factory or user load on power-up                           |

**Table 2–5.** MAX II CPLD EPM2210 System Controller Device Pin-Out (Part 4 of 4)

Table 2–6 lists the MAXII CPLD EPM2210 System Controller component reference and manufacturing information.

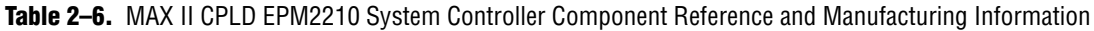

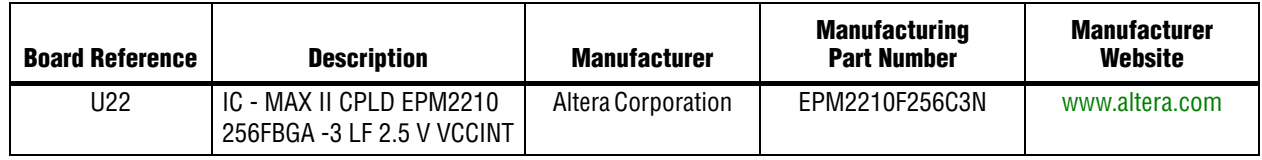

## **Configuration, Status, and Setup Elements**

This section describes the board's configuration, status, and setup elements.

### **Configuration**

This section describes the FPGA, flash memory, and MAXII CPLD EPM2210 System Controller device programming methods supported by the Cyclone III LS FPGA development board. The Cyclone III LS FPGA development board supports the following three configuration methods:

- Embedded USB-Blaster is the default method for configuring the FPGA at any time using the Quartus II Programmer in JTAG mode with the supplied USB cable.
- Flash memory download is used for storing FPGA images which the MAXII CPLD EPM2210 System Controller uses to configure the Cyclone III LS device either on board power up or after the the PGM configure push-button switch (S8) is pressed.
- External USB-Blaster for configuring the FPGA using an external USB-Blaster.

#### **FPGA Programming over Embedded USB-Blaster**

The USB-Blaster is implemented using a USB Type-B connector (J4), a FTDI USB 2.0 PHY device (U11), and an Altera MAX IIZ CPLD (U13). This allows the configuration of the FPGA using a USB cable directly connected between the USB port on the board (J4) and a USB port of a PC running the Quartus II software. The JTAG chain is normally mastered by the embedded USB-Blaster found in the MAX IIZ CPLD EPM240Z.

The embedded USB-Blaster is automatically disabled when an external USB-Blaster is connected to the JTAG chain. Figure 2–4 illustrates the JTAG chain.

#### **Figure 2–4.** JTAG Chain

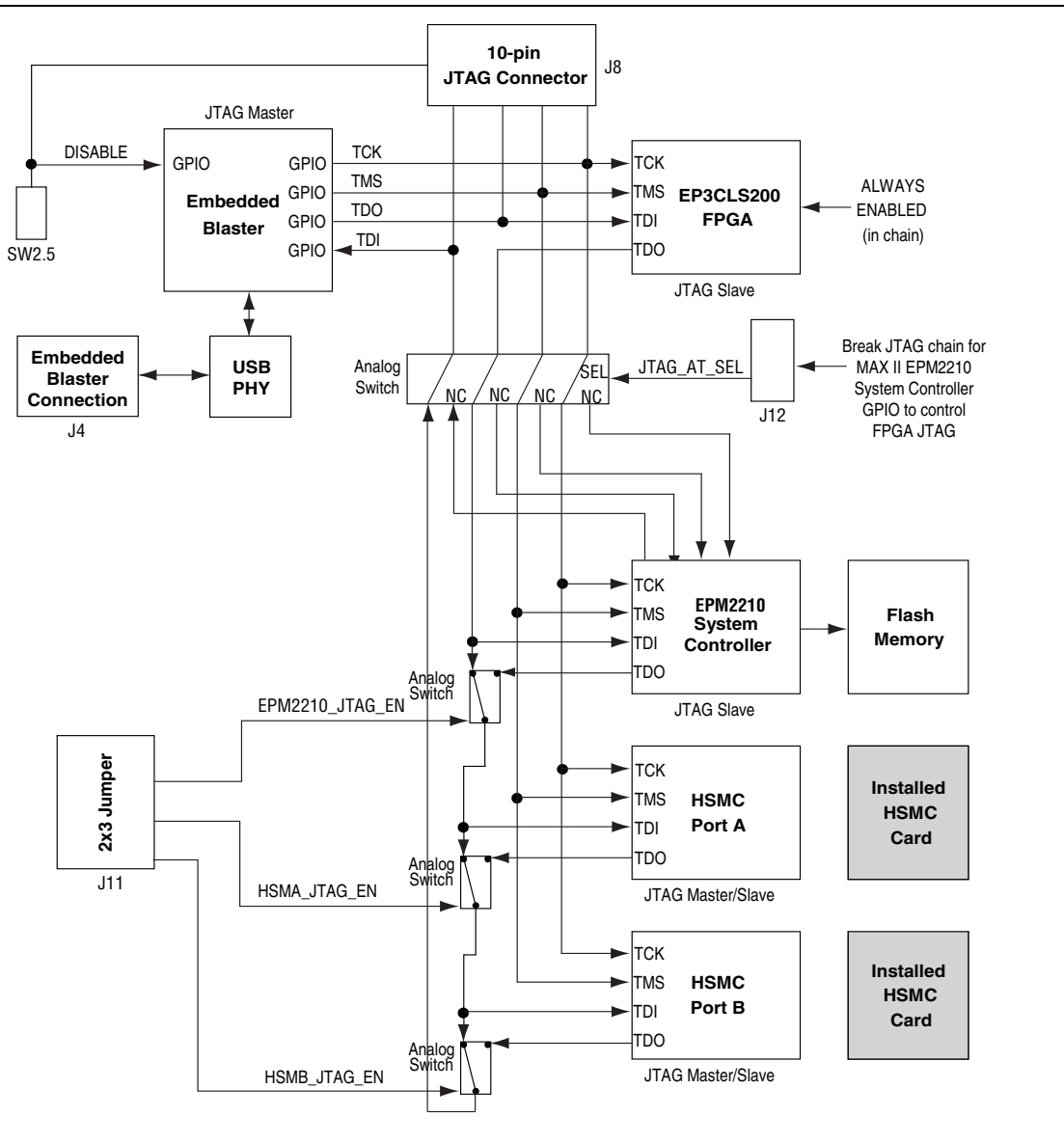

For normal JTAG operation, the shunt jumper must be removed from the JTAG\_AT\_SEL jumper (J12). To connect a device or interface to the chain, the corresponding shunt must be installed onto the JTAG chain header (J11). Remove all of the shunt jumpers to only have the FPGA in the chain.

The MAXII CPLD EPM2210 System Controller must be in the chain to use the power monitor or the Board Test System. For this setting, install the upper-most jumper shunt onto the JTAG chain header (J11).

When a shunt is installed on the JTAG\_AT\_SEL jumper (J12), the default JTAG chain breaks and the MAX II EPM2210 System Controller gains control of the FPGA JTAG. For more information on the anti-tamper example design, refer to *<install\_dir>***\kits\cycloneIIILS\_3cls200\_fpga\examples\max2\at\_example\ readme\_at\_example.txt**.

#### **Flash Memory Programming**

Flash memory programming is possible through a variety of methods using the Cyclone III LS device.

The default method is to use the factory design called the Board Update Portal. This design is an embedded webserver, which serves the Board Update Portal web page. The web page allows you to select new FPGA designs including hardware, software, or both in an industry-standard S-Record File (**.flash**) and write the design to the user hardware page (page 1) of the flash memory over the network.

The secondary method is to use the pre-built parallel flash loader (PFL) design included in the development kit. The development board implements the Altera PFL megafunction for flash memory programming. The PFL megafunction is a block of logic that is programmed into an Altera programmable logic device (FPGA or CPLD). The PFL functions as a utility for writing to a compatible flash memory device. This pre-built design contains the PFL megafunction that allows you to write either page 0, page 1, or other areas of flash memory over the USB interface using the Quartus II software. This method is used to restore the development board to its factory default settings.

Other methods to program the flash memory can be used as well, including the Nios® II processor.

For more information on the Nios II processor, refer to the Nios II Processor page of the Altera website (www.altera.com).

#### **FPGA Programming from Flash Memory**

On either power-up or by pressing the PGM configure push-button switch (S8), the MAXII CPLD EPM2210 System Controller's PFL configures the FPGA from the flash memory hardware page 0 or 1 based on whether PGM\_LED0 or PGM\_LED1 is illuminated. Table 2–8 defines the hardware page that loads when the PGM configure push-button switch (S8) is pressed. The PFL megafunction reads 16-bit data from the flash memory and converts it to passive serial (PS) format. This 1-bit data is then written to the FPGA's dedicated configuration pins during configuration.

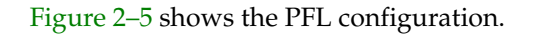

#### **Figure 2–5.** PFL Configuration

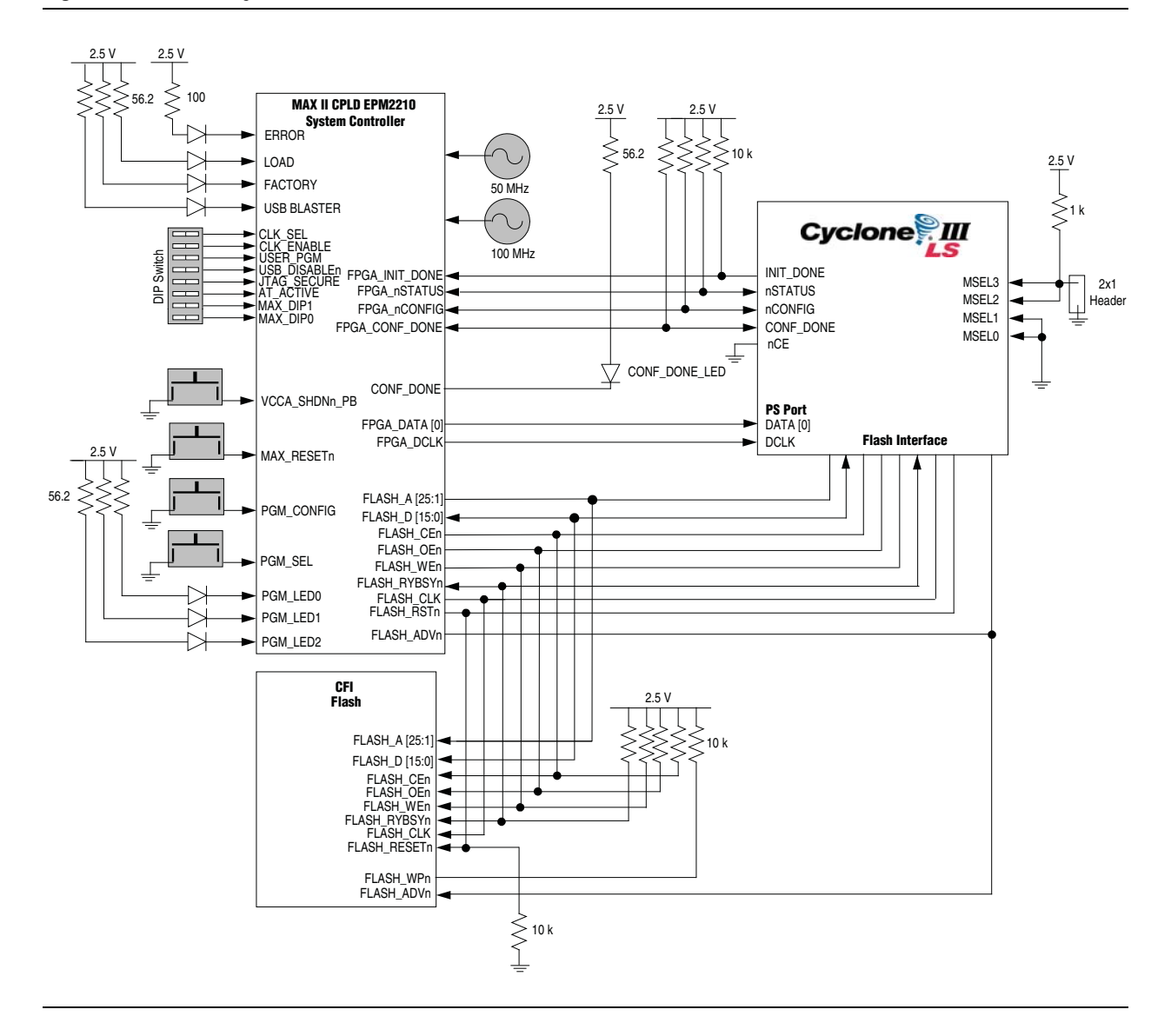

Table 2–7 shows the flash memory map storage.

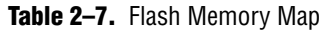

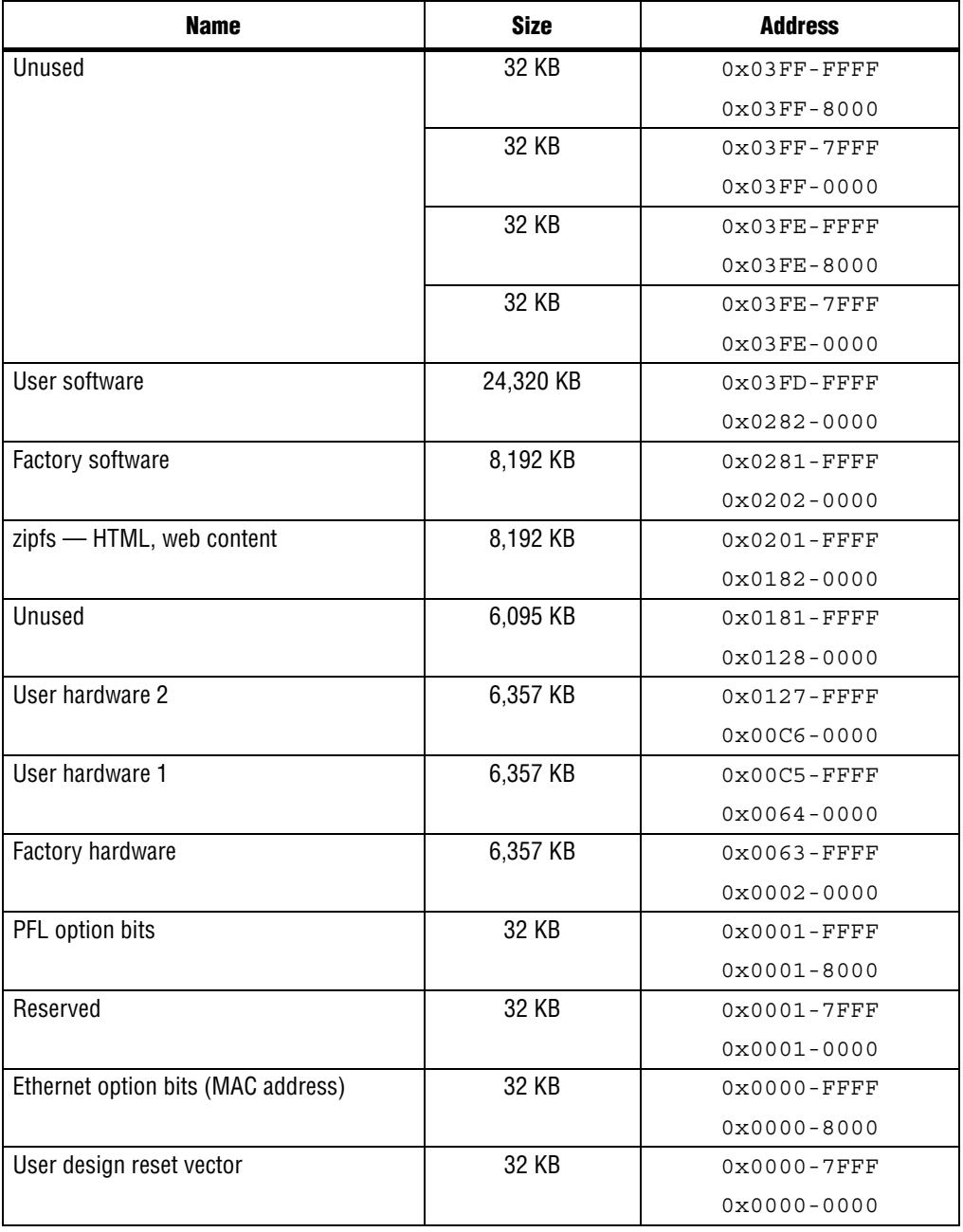

There are two pages reserved for the FPGA configuration data. The factory hardware page is considered page 0 and is loaded upon power-up if the USER\_PGM DIP switch (SW2.6) is set to '0'. Otherwise, the user hardware page 1 is loaded. Pressing the PGM configure push-button switch (S8) loads the FPGA with a hardware page based on which PGM\_LED[2:0] (D29, D30, D31) LED is illuminated. Table  $2-8$  defines the hardware page that loads when the PGM configure push-button switch (S8) is pressed.

| <b>PGM LEDO</b> | <b>PGM_LED1</b> | <b>PGM LED2</b> | <b>Design</b>    |
|-----------------|-----------------|-----------------|------------------|
| ΟN              | 0FF             | 0FF             | Factory hardware |
| 0FF             | ΟN              | 0FF             | User hardware 1  |
| 0FF             | 0FF             | ΟN              | User hardware 2  |

**Table 2–8.** PGM Configure Push-Button Switch (S8) LED Settings *(1)*

**Note to Table 2–8:**

(1) ON indicates a setting of '0' while OFF indicates a setting of '1'.

#### **FPGA Programming over External USB-Blaster**

The JTAG programming header provides another method for configuring the FPGA (U15) using an external USB-Blaster device with the Quartus II Programmer running on a PC. The external USB-Blaster is connected to the board through the JTAG connector (J8). Removing all shunt jumpers from the JTAG chain header (J11) removes all devices from the JTAG chain so that the FPGA is the only device on the chain. To add the MAXII CPLD EPM2210 System Controller to the JTAG chain, place a shunt on the JTAG chain header (J11) pin 1 and 2.

For more information on the following topics, refer to the respective documents:

- Board Update Portal, refer to the *Cyclone III LS FPGA Development Kit User Guide*.
- PFL design, refer to the *Cyclone III LS FPGA Development Kit User Guide*.
- PFL megafunction, refer to *AN 386: Using the Parallel Flash Loader with the Quartus II Software.*

#### **Status Elements**

The development board includes status LEDs. This section describes the status elements.

Table 2–9 lists the LED board references, names, and functional descriptions.

| <b>Board Reference</b> | <b>LED Name</b>  | <b>Description</b>                                                                                                    |  |
|------------------------|------------------|----------------------------------------------------------------------------------------------------|--|
| D3                     | Power            | Blue LED. Illuminates when 12-V power is active.                                                                                                    |  |
| D7                     | JTAG AT SEL      | Green LED. Illuminated when the default JTAG chain is broken and the MAX II<br>EPM2210 System Controller has control of the FPGA JTAG pins.                        |  |
| D <sub>13</sub>        | CONF DONE        | Green LED. Illuminates when the FPGA is successfully configured. Driven by the<br>MAX II CPLD EPM2210 System Controller.                                           |  |
| D <sub>14</sub>        | <b>INIT DONE</b> | Green LED. Illuminates when the FPGA is successfully configured and is in user<br>mode. This setting must be selected in the Quartus II programmer.                |  |
| D <sub>11</sub>        | LOAD             | Green LED. Illuminates when the MAX II CPLD EPM2210 System Controller is<br>actively configuring the FPGA. Driven by the MAX II CPLD EPM2210 System<br>Controller. |  |
| D <sub>10</sub>        | Error            | Red LED. Illuminates when the MAX II CPLD EPM2210 System Controller fails to<br>configure the FPGA. Driven by the MAX II CPLD EPM2210 System Controller.           |  |
| D <sub>12</sub>        | <b>FACTORY</b>   | Green LED. Illuminates when the factory image is loaded to the FPGA. Driven by<br>the MAX II CPLD EPM2210 System Controller.                                       |  |

**Table 2–9.** Board-Specific LEDs (Part 1 of 2)

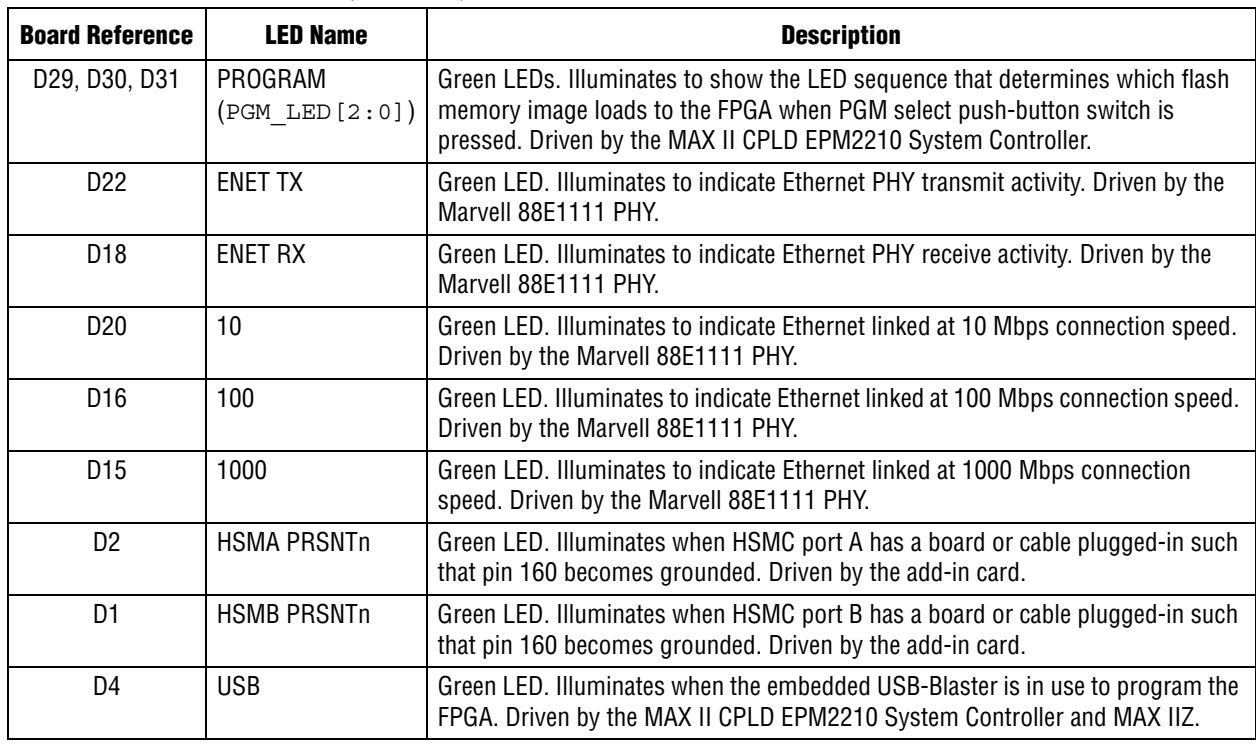

**Table 2–9.** Board-Specific LEDs (Part 2 of 2)

Table 2–10 lists the board-specific LEDs component references and manufacturing information.

**Table 2–10.** Board-Specific LEDs Component References and Manufacturing Information

| <b>Board Reference</b>                                | <b>Description</b> | <b>Manufacturer</b> | <b>Manufacturer Part Number</b> | <b>Manufacturer Website</b> |
|-------------------------------------------------------|--------------------|---------------------|---------------------------------|-----------------------------|
| D1, D2, D4, D7,<br>D11-D16, D18, D20,<br>D22, D29-D31 | Green LEDs         | Lumex, Inc.         | SML-LX1206GC-TR                 | www.lumex.com               |
| D10                                                   | Red LED            | Lumex, Inc.         | SML-LX1206IC-TR                 | www.lumex.com               |
| D3                                                    | Blue LED           | Lumex, Inc.         | SML-LX1206USBC-TR               | www.lumex.com               |

### **Setup Elements**

The development board includes several different kinds of setup elements. This section describes the following setup elements:

- Board settings DIP switch
- JTAG chain header switch
- Configuration push-button switches

#### **Board Settings DIP Switch**

The board settings DIP switch (SW2) controls various features specific to the board and the MAXII CPLD EPM2210 System Controller logic design. Table 2–11 shows the switch controls and descriptions.

| Switch | <b>Schematic Signal Name</b> | <b>Description</b>                                             | Default (1) |
|--------|------------------------------|----------------------------------------------------------------|-------------|
|        | MAX DIPO                     | Reserved                                                       | 0N          |
| 2      | MAX DIP1                     | Reserved                                                       | 0N          |
| 3      | AT ACTIVE                    | ON: Anti-Tamper example design disable                         | 0N          |
|        |                              | OFF: Anti-Tamper example design enable                         |             |
| 4      | <b>JTAG SECURE</b>           | ON: Cyclone III LS JTAG lock feature inactive                  | 0N          |
|        |                              | OFF: Cyclone III LS JTAG lock feature active                   |             |
| 5      | USB DISABLEn                 | ON: Embedded USB-Blaster disable                               | 0FF         |
|        |                              | OFF: Embedded USB-Blaster enable                               |             |
| 6      | USER PGM                     | ON: Load factory design from flash memory upon power-up        | 0N          |
|        |                              | OFF: Load user hardware page 1 from flash memory upon power-up |             |
| 7      | CLK ENABLE                   | ON: On-board oscillators enable                                | 0FF         |
|        |                              | OFF: On-board oscillators disable                              |             |
| 8      | CLK SEL                      | ON : Programmable oscillator clock select                      | 0FF         |
|        |                              | OFF: SMA input clock select                                    |             |

**Table 2–11.** Board Settings DIP Switch Controls

#### **Note to Table 2–11:**

(1) ON indicates a setting of '0' while OFF indicates a setting of '1'.

#### Table 2–12 lists the board settings DIP switch component reference and manufacturing information.

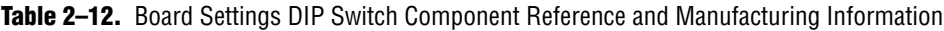

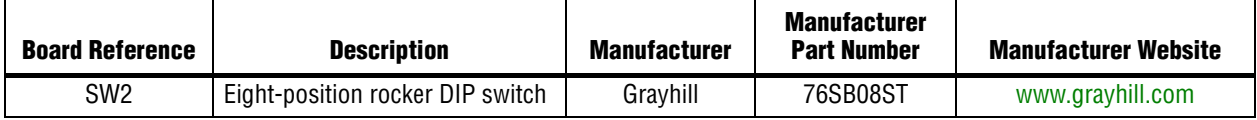

#### **JTAG Chain Header Switch**

The JTAG chain header switch (J11) is provided to either remove or include devices in the active JTAG chain. However, the Cyclone III LS FPGA device is always in the JTAG chain. Refer to Figure 2–4 on page 2–12 for the JTAG chain functionality.

Table 2–13 shows the switch controls and its descriptions.

**Table 2–13.** JTAG Chain Header (J11) Switch Controls

| <b>Switch</b> | <b>Schematic Signal Name</b> | <b>Description</b>                                  | <b>Default</b> |
|---------------|------------------------------|-----------------------------------------------------|----------------|
|               | EPM2210 JTAG EN              | ON : MAX II CPLD EPM2210 System Controller in-chain | 0N             |
|               |                              | OFF: Bypass MAX II CPLD EPM2210 System Controller   |                |
| 2             | HSMA JTAG EN                 | ON: HSMA in-chain                                   | 0FF            |
|               |                              | OFF : Bypass HSMA                                   |                |
| 3             | HSMB JTAG EN                 | ON: HSMB in-chain                                   | 0FF            |
|               |                              | OFF: Bypass HSMB                                    |                |

Table 2–14 lists the JTAG chain header switch component reference and manufacturing information.

**Table 2–14.** JTAG Chain Header Switch Component Reference and Manufacturing Information

| <b>Board Reference</b> | <b>Device Description</b> | <b>Manufacturer</b> | <b>Manufacturer</b><br><b>Part Number</b> | <b>Manufacturer Website</b> |
|------------------------|---------------------------|---------------------|-------------------------------------------|-----------------------------|
| J11                    | 2x3 100 mil jumper        | Samtec              | TSW-103-07-L-D                            | www.samtec.com              |

#### **Anti-Tamper JTAG Select Header Switch**

The anti-tamper JTAG select header switch (J12) is provided to disable the normal JTAG chain, giving control of the FPGA JTAG signals to the MAX II CPLD EMP2210 System Controller GPIO signals. Note that when a shunt jumper is placed onto the anti-tamper JTAG select header switch (J12), none of the devices in the JTAG chain can be detected by the USB embedded blaster or the JTAG header. Refer to Figure 2–4 on page 2–12 for the JTAG chain functionality.

Table 2–15 shows the anti-tamper JTAG select header switch controls and descriptions.

**Table 2–15.** Anti-Tamper JTAG Select Header Switch Controls

| <b>Switch</b> | <b>Schematic Signal Name</b> | <b>Description</b>                                                                | <b>Default</b> |
|---------------|------------------------------|-----------------------------------------------------------------------------------|----------------|
|               | JTAG AT SEL                  | ON: MAX II CPLD EPM2210 System Controller GPIO controls the FPGA<br>JTAG signals. | 0FF            |
|               |                              | OFF: Normal JTAG chain functionality                                              |                |

Table 2–16 lists the anti-tamper JTAG select header switch component reference and manufacturing information.

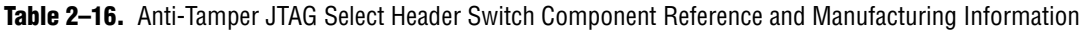

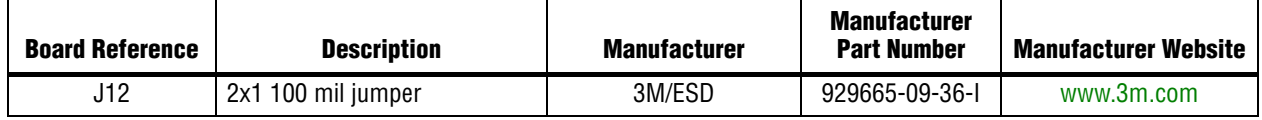

#### **LCD/HSMC Port B Data Select Header Switch**

The LCD/HSMC port B data select header switch (J18) is provided to control data multiplexing of the LCD and HSMB D[65:75] signals to the Cyclone III LS device. If the shunt is not placed on the jumper, the FPGA can control the LCD HSMB SEL signal. The default value of this switch is a logic '1'.

Table 2–17 shows the LCD/HSMC port B data select header switch controls and descriptions.

**Table 2–17.** LCD/HSMC Port B Data Select Header Switch Controls

| <b>Switch</b> | <b>Schematic Signal Name</b> | <b>Description</b>                                          | <b>Default</b> |
|---------------|------------------------------|-------------------------------------------------------------|----------------|
|               | LCD HSMB SEL                 | ON: FPGA control of the LCD signals.                        |                |
|               |                              | $\sqrt{OPT}$ : FPGA control of the HSMB $D[65:75]$ signals. |                |

Table 2–18 lists the LCD/HSMC port B data select header switch component reference and manufacturing information.

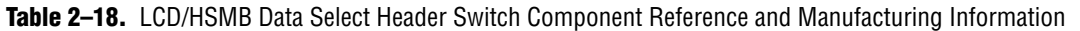

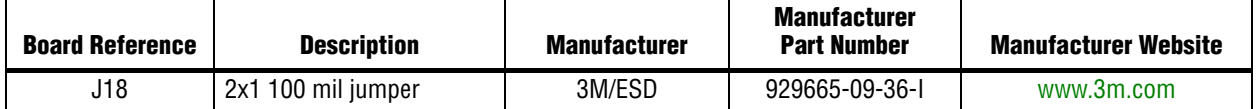

#### **Configuration Push-button Switches**

The PGM configure push-button switch, PGM\_CONFIG (S8), is an input to the MAXII CPLD EPM2210 System Controller. The push-button switch forces a reconfiguration of the FPGA from flash memory. The location in the flash memory is based on the PGM\_LED[2:0] setting when the button is released. Valid settings include PGM\_LED0, PGM\_LED1, or PGM\_LED2 illuminated. There are three pages in flash memory reserved for FPGA designs.

The PGM select push-button switch, PGM\_SEL (S9), toggles the program LEDs (D29, D30, D31) sequence. Refer to Table 2–8 on page 2–16 for the PGM LED [2:0] sequence definitions.

The CPU reset push-button switch, CPU\_RESETn (S2) is a dedicated reset switch for the embedded processors which is wired to the FPGA DEV\_CLRn pin, while the MAX II reset push-button switch, MAX\_RESETn (S10), resets the MAX II CPLD EPM2210 System Controller.

Table 2–19 lists the configuration push-button switches component reference and manufacturing information.

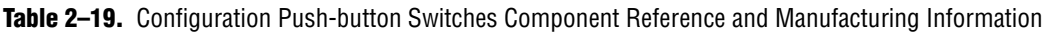

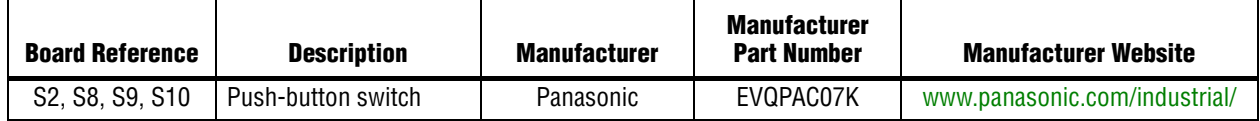

## **Clock Circuitry**

This section describes the board's clock inputs and outputs.

### **Cyclone III LS FPGA Clock Inputs**

Figure 2–6 shows the Cyclone III LS FPGA development board clock inputs.

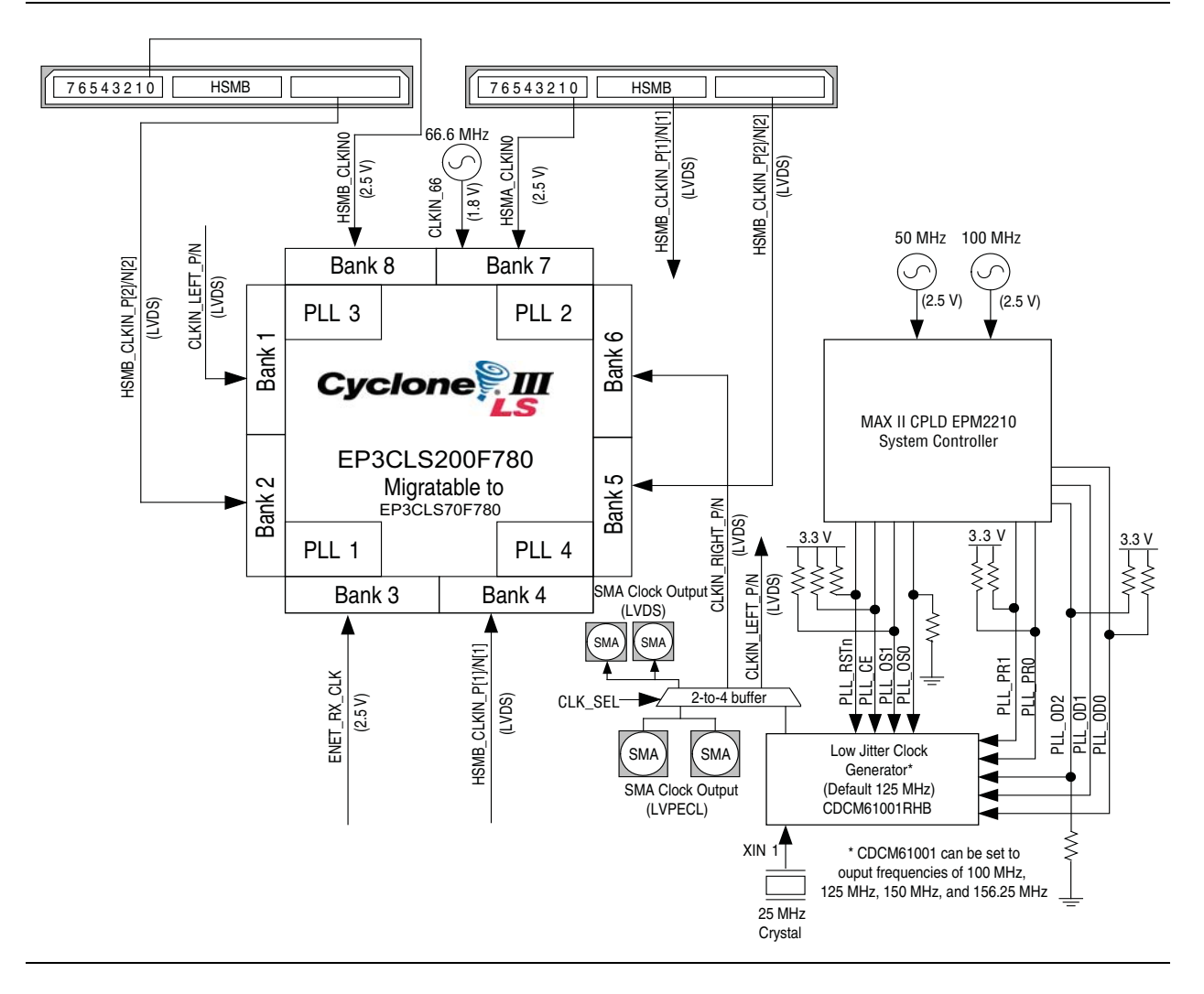

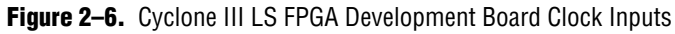

Table 2–20 shows the external clock inputs for the Cyclone III LS FPGA development board.

**Table 2–20.** Cyclone III LS FPGA Development Board Clock Inputs (Part 1 of 2)

| <b>Source</b>                             | <b>Schematic Signal</b><br><b>Name</b> | <b>Cyclone III LS</b><br><b>Device Pin Number</b> | I/O<br><b>Standard</b> | <b>Description</b>                                                           |  |
|-------------------------------------------|----------------------------------------|---------------------------------------------------|------------------------|------------------------------------------------------------------------------|--|
| X3                                        | CLKIN 66                               | B16                                               | $1.8-V$                | 66.6 MHz oscillator used for the memories or<br>general purpose clock input. |  |
| SMA or                                    | CLKIN LEFT P                           | N2                                                |                        | Input to the fan-out buffer (U20) which drives                               |  |
| 125.000 MHz<br>(Default<br>Frequency) (1) | CLKIN LEFT N                           | N <sub>1</sub>                                    | <b>LVDS</b>            | LVDS input to the left edge of PLL input.                                    |  |
|                                           | CLKIN RIGHT P                          | N <sub>27</sub>                                   |                        | Input to the fan-out buffer (U20) which drives                               |  |
|                                           | CLKIN RIGHT N                          | N <sub>28</sub>                                   |                        | LVDS input to the right edge of PLL input.                                   |  |
| Samtec HSMC                               | HSMA CLKINO                            | A16                                               | <b>LVTTL</b>           | Single-ended input from the installed HSMC<br>port A cable or board.         |  |

| <b>Source</b> | <b>Schematic Signal</b><br><b>Name</b> | <b>Cyclone III LS</b><br><b>Device Pin Number</b> | I/O<br><b>Standard</b> | <b>Description</b>                                                                          |
|---------------|----------------------------------------|---------------------------------------------------|------------------------|---------------------------------------------------------------------------------------------|
| Samtec HSMC   | HSMA CLKIN P1                          | AG16                                              |                        | LVTTL inputs from the installed HSMC port A                                                 |
|               | HSMA CLKIN N1                          | AH16                                              | <b>LVTTL</b>           | cable or board. Can also support LVDS inputs<br>when the termination resistor is installed. |
| Samtec HSMC   | HSMA CLKIN P2                          | T27                                               |                        | LVTTL input from the installed HSMC port A                                                  |
|               | HSMA CLKIN N2                          | T <sub>28</sub>                                   | <b>LVTTL</b>           | cable or board. Can also support LVDS inputs.<br>when the termination resistor is installed |
| Samtec HSMC   | HSMB CLKINO                            | <b>B13</b>                                        | <b>IVTTI</b>           | Single-ended input from the installed HSMC<br>port B cable or board.                        |
| Samtec HSMC   | HSMB CLKIN P2                          | T2                                                |                        | LVTTL input from the installed HSMC port B                                                  |
|               | HSMB CLKIN N2                          | T1                                                | <b>LVTTL</b>           | cable or board. Can also support LVDS inputs<br>when the termination resistor is installed. |

**Table 2–20.** Cyclone III LS FPGA Development Board Clock Inputs (Part 2 of 2)

**Note to Table 2–20:**

(1) CDCM61001 has a default frequency of 125 MHz, but can also be set to frequencies of 100 MHz, 150 MHz, and 156.25 MHz by the MAX II CPLD EPM2210 System Controller..

### **Cyclone III LS FPGA Clock Outputs**

Figure 2–7 shows the Cyclone III LS FPGA development board clock outputs.

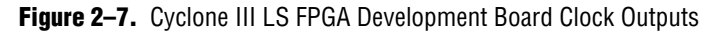

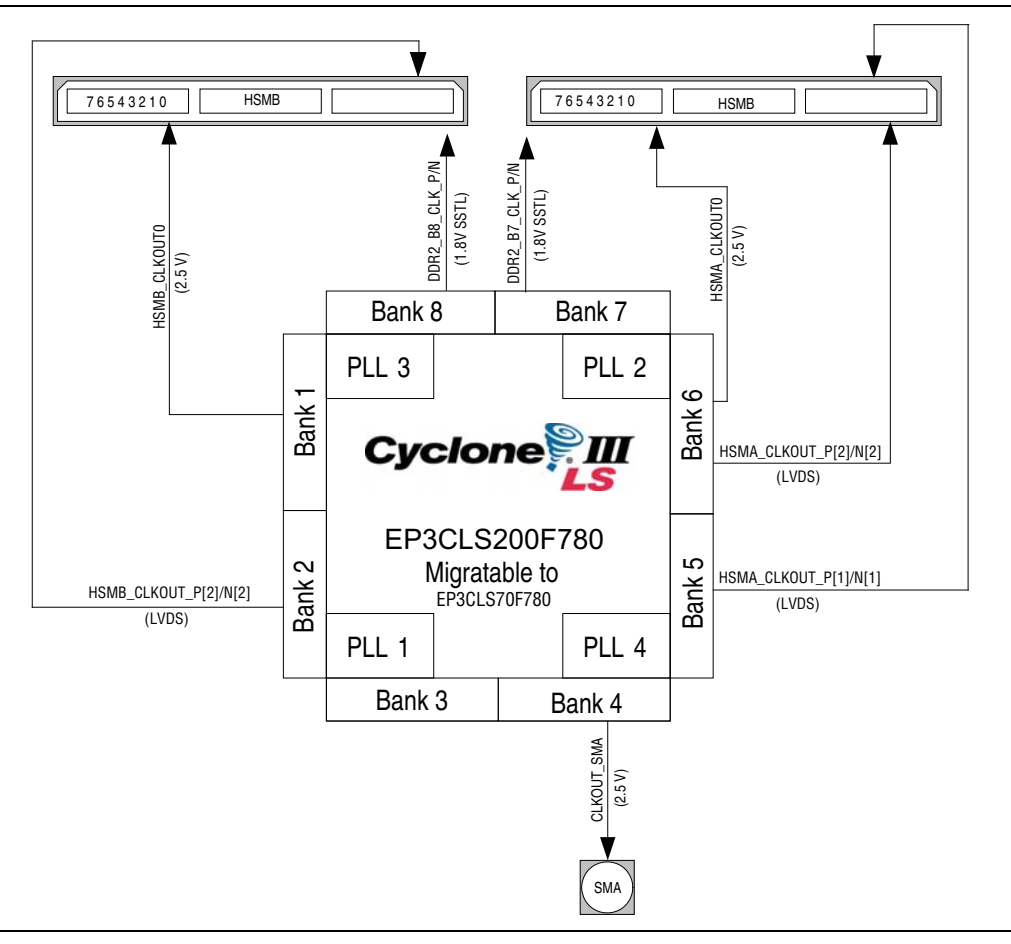

Table 2–21 lists the clock outputs for the Cyclone III LS FPGA development board.

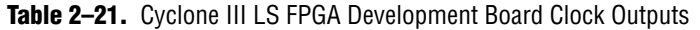

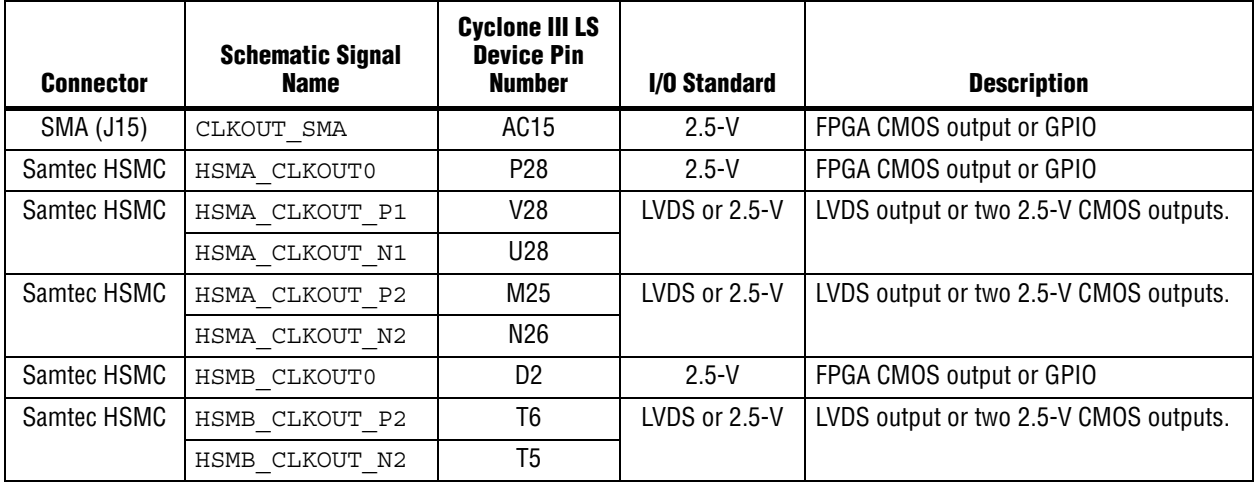

Table 2–22 lists the crystal oscillators component references and manufacturing information.

**Table 2–22.** Crystal Oscillator Component References and Manufacturing Information

| <b>Board</b><br><b>Reference</b> | <b>Description</b>                                   | <b>Manufacturer</b>      | <b>Manufacturer</b><br><b>Part Number</b> | <b>Manufacturer Website</b> |
|----------------------------------|------------------------------------------------------|--------------------------|-------------------------------------------|-----------------------------|
| X <sub>3</sub>                   | 66.6 MHz Crystal Oscillator                          | ECS Inc.                 | ECS-3953C-666-X                           | www.ecsxtal.com             |
| U <sub>17</sub>                  | Single Output Programmable<br><b>Clock Generator</b> | <b>Texas Instruments</b> | CDCM61001RHB                              | www.ti.com                  |
| X <sub>5</sub>                   | 50.00 MHz Crystal Oscillator                         | ECS Inc.                 | ECS-3525-500-B-xx                         | www.ecsxtal.com             |
| Y3                               | 100.00 MHz Crystal Oscillator                        | Pletronics               | SM5545TEX-100.00M                         | www.pletronics.com          |

### **General User Input/Output**

This section describes the user I/O interface to the FPGA, including the push-buttons, DIP switches, status LEDs, and character LCD.

### **User-Defined Push-Button Switches**

The development board includes five user-defined push-button switches: four general user push-button switches and one CPU reset. For information on the system and safe reset push-button switches, refer to "Configuration Push-button Switches" on page 2–20.

Board references S3 through S6 are push-button switches that allow you to interact with the Cyclone III LS device. When the switch is pressed and held down, the device pin is set to logic 0; when the switch is released, the device pin is set to logic 1. There is no board-specific function for these general user push-button switches.

The board reference S2 is the CPU reset push-button switch, CPU\_RESETn, which is an input to the Cyclone III LS device and the MAX II CPLD EPM2210 System Controller. CPU RESETn is intended to be the master reset signal for the FPGA design loaded into the Cyclone III LS device. This switch also acts as a regular I/O pin.

Table 2–23 lists the user-defined push-button switch schematic signal names and their corresponding Cyclone III LS device pin numbers.

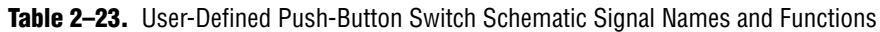

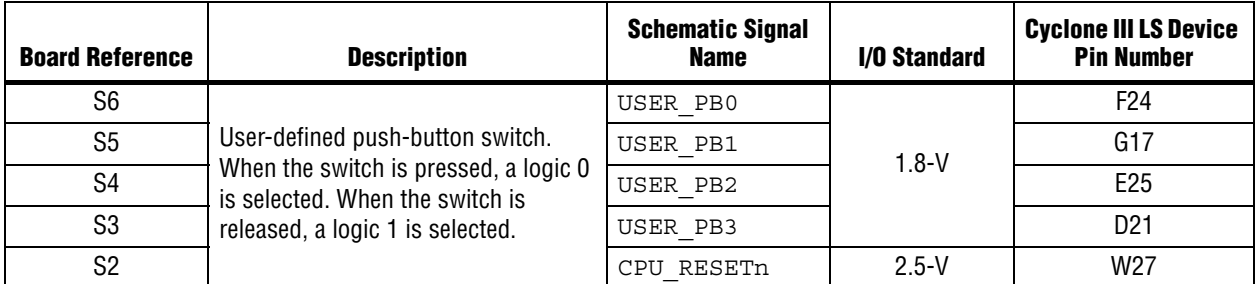

Table 2–24 lists the user-defined push-button switch component reference and the manufacturing information.

**Table 2–24.** User-Defined Push-Button Switch Component Reference and Manufacturing Information

| <b>Board Reference</b>           | <b>Description</b> | <b>Manufacturer</b> | <b>Manufacturer</b><br><b>Part Number</b> | <b>Manufacturer Website</b>   |
|----------------------------------|--------------------|---------------------|-------------------------------------------|-------------------------------|
| S <sub>2</sub> to S <sub>6</sub> | Push-button switch | Panasonic           | EVQPAC07K                                 | /www.panasonic.com/industrial |

### **User-Defined DIP Switches**

Board reference S7 is a 4-pin DIP switch. The switches are user-defined and provided for additional FPGA input control. There is no board-specific function for these switches.

Table 2–25 lists the user-defined DIP switch schematic signal names and their corresponding Cyclone III LS pin numbers.

**Table 2–25.** User-Defined DIP Switch Schematic Signal Names and Functions

| <b>Board Reference</b> | <b>Description</b>                                                       | <b>Schematic</b><br><b>Signal Name</b> | I/O Standard | <b>Cyclone III LS Device</b><br><b>Pin Number</b> |
|------------------------|--------------------------------------------------------------------------|----------------------------------------|--------------|---------------------------------------------------|
| S7.1                   | User-defined DIP switch connected to                                     | USER DIPO                              |              | B <sub>2</sub>                                    |
| S7.2                   | the FPGA device. When the switch is<br>in the OFF position, a logic 1 is | USER DIP1                              | $1.8-V$      | B7                                                |
| S7.3                   | selected. When the switch is in the                                      | USER DIP2                              |              | D7                                                |
| S7.4                   | ON position, a logic 0 is selected.                                      | USER DIP3                              |              | A13                                               |

Table 2–26 lists the user-defined DIP switch component reference and the manufacturing information.

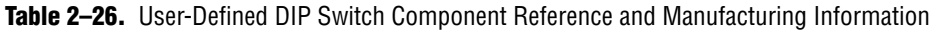

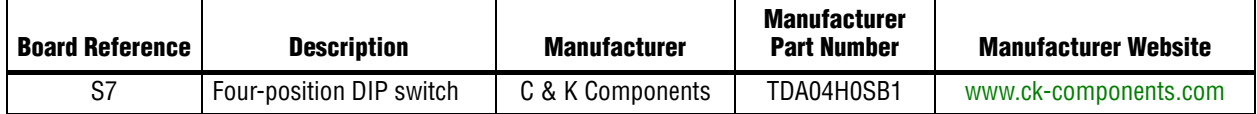

### **User-Defined LEDs**

The development board includes four general purpose LEDs. This section describes all user-defined LEDs. For information on board-specific or status LEDs, refer to "Status Elements" on page 2–16.

Board references D25 through D28 are four user-defined LEDs which allow status and debugging signals to be driven to the LEDs from the FPGA designs loaded into the Cyclone III LS device. The LEDs illuminate when a logic 0 is driven, and turns off when a logic 1 is driven. There is no board-specific function for these LEDs.

Table 2–27 lists the user-defined LED schematic signal names and their corresponding Cyclone III LS pin numbers.

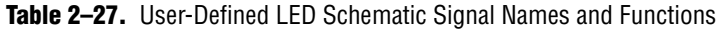

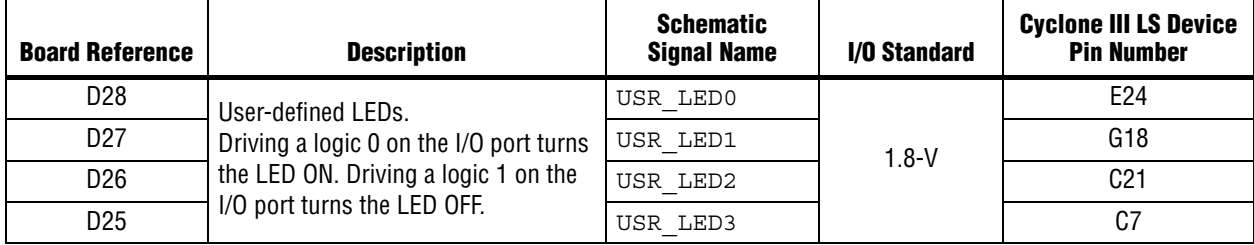

Table 2–28 lists the user-defined LED component reference and the manufacturing information.

**Table 2-28.** User-Defined LED Component Reference and Manufacturing Information

| <b>Board Reference</b> | <b>Device Description</b> | <b>Manufacturer</b> | <b>Manufacturer Part Number</b> | <b>Manufacturer Website</b> |
|------------------------|---------------------------|---------------------|---------------------------------|-----------------------------|
| D25 to D28             | Green LEDs                | Lumex. Inc.         | SML-LX1206GC-TR                 | www.lumex.com               |

#### **LCD**

The development board contains a single 14-pin 0.1" pitch dual-row header that interfaces to a 16 character  $\times$  2 line Lumex LCD display. The LCD has a 14-pin receptacle that mounts directly to the board's 14-pin header, so it can be easily removed for access to components under the display. You can also use the header for debugging or other purposes.

The LCD signals are multiplexed with HSMC port B data signals HSMB\_D65 through HSMB D75. The LCD/HSMC port B data select header switch (J18) is used to control data multiplexing on the LCD signals and the HSMB\_D[65:75] signals to the Cyclone III LS device. If the shunt is not placed on the jumper, the FPGA can control the LCD HSMB SEL signal. When the LCD HSMB SEL signal is set to '1' (shunt removed), the FPGA controls the HSMB\_D[65:75] signals. When the LCD HSMB SEL is set to '0' (shunt installed), the FPGA controls the LCD signals. The default value is set to '1'.

Table 2–29 summarizes the LCD pin assignments. The signal names and directions are relative to the Cyclone III LS FPGA.

| <b>Board</b><br><b>Reference</b> | <b>Description</b>                                                                                                | <b>Schematic Signal</b><br><b>Name</b> | 1/0<br><b>Standard</b> | <b>Cyclone III LS</b><br><b>Device</b><br><b>Pin Number</b> |
|----------------------------------|----------------------------------------------------------------------------------------------------|----------------------------------------|------------------------|-------------------------------------------------------------|
| J19.4                            | LCD chip select (LCD CSn) when<br>LCD_HSMB_SEL is set to a logic 0.                                               | LCD HSMB D[65]                         |                        | P <sub>1</sub>                                              |
| J19.11                           | LCD data bus bit 4 (LCD DATA4) when<br>LCD HSMB SEL is set to a logic 0.                                          | LCD HSMB D[66]                         |                        | AE4                                                         |
| J19.5                            | LCD write enable (LCD WEn) when<br>LCD HSMB SEL is set to a logic 0.                                              | LCD HSMB D[67]                         |                        | J4                                                          |
| J19.14                           | LCD data bus bit 7 (LCD DATA7) when<br>LCD HSMB SEL is set to a logic 0.                                          | LCD HSMB D[68]                         |                        | AE1                                                         |
| J19.12                           | LCD data bus bit 5 (LCD DATA5) when<br>LCD HSMB SEL is set to a logic 0.                                          | LCD HSMB D[69]                         |                        | AF1                                                         |
| J19.13                           | LCD data bus bit 6 (LCD DATA6) when<br>LCD HSMB SEL is set to a logic 0.                                          | LCD HSMB D[70]                         | $2.5-V$                | AD <sub>2</sub>                                             |
| J19.4                            | LCD data or command select $(LCD \ D \ Ch)$ when<br>LCD HSMB SEL is set to a logic 0.                             | LCD HSMB D[71]                         |                        | L1                                                          |
| J19.7                            | LCD data bus bit 0 (LCD DATA0) when<br>LCD_HSMB_SEL is set to a logic 0.                                          | LCD HSMB D[72]                         |                        | V <sub>5</sub>                                              |
| J19.8                            | LCD data bus bit 1 (LCD DATA1) when<br>LCD HSMB SEL is set to a logic 0.                                          | LCD HSMB D[73]                         |                        | W <sub>4</sub>                                              |
| J19.10                           | LCD data bus bit 3 (LCD DATA3) when<br>LCD HSMB SEL is set to a logic 0.                                          | LCD HSMB D[74]                         |                        | W <sub>6</sub>                                              |
| J19.9                            | LCD data bus bit 2 (LCD DATA2) when<br>LCD HSMB SEL is set to a logic 0.                                          | LCD HSMB D[75]                         |                        | W7                                                          |
| J18                              | To control the LCD via the FPGA, a shunt should<br>be placed on this jumper, or the FPGA must drive<br>a logic 0. | LCD HSMB SEL                           | $1.8-V$                | D <sub>20</sub>                                             |

**Table 2–29.** LCD Pin Assignments, Schematic Signal Names, and Functions

Table 2–30 shows the LCD pin definitions, and is an excerpt from the Lumex data sheet.

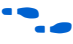

**f For more information such as timing, character maps, interface guidelines, and other** related documentation, visit www.lumex.com.

| Pin<br><b>Number</b> | <b>Symbol</b>              | <b>Level</b> |                        | <b>Function</b> |
|----------------------|----------------------------|--------------|------------------------|-----------------|
|                      | $\mathsf{V}_{\mathsf{DD}}$ |              | Power supply           | 5 V             |
| 2                    | $V_{ss}$                   |              |                        | GND(0 V)        |
| 3                    | $V_{0}$                    |              |                        | For LCD drive   |
| 4                    | <b>RS</b>                  | H/L          | Register select signal |                 |
|                      |                            |              | H: Data input          |                 |
|                      |                            |              | L: Instruction input   |                 |

Table 2-30. LCD Pin Definitions and Functions (Part 1 of 2)

| Pin<br><b>Number</b> | <b>Symbol</b> | Level         | <b>Function</b>                                   |  |
|----------------------|---------------|---------------|---------------------------------------------------|--|
| 5                    | R/W           | H/L           | H: Data read (module to MPU)                      |  |
|                      |               |               | L: Data write (MPU to module)                     |  |
| 6                    |               | $H, H$ to $L$ | Enable                                            |  |
| 7–14                 | DB0-DB7       | H/L           | Data bus, software selectable 4-bit or 8-bit mode |  |

**Table 2–30.** LCD Pin Definitions and Functions (Part 2 of 2)

**1 The particular model used does not have a backlight and the LCD drive pin is not** connected.

Table 2–31 lists the LCD component references and the manufacturing information.

**Table 2–31.** LCD Component References and Manufacturing Information

| <b>Board</b><br><b>Reference</b> | <b>Description</b>                                   | <b>Manufacturer</b> | <b>Manufacturer</b><br><b>Part Number</b> | <b>Manufacturer</b><br>Website |
|----------------------------------|------------------------------------------------------|---------------------|-------------------------------------------|--------------------------------|
| J19                              | $2\times7$ pin, 100 mil, vertical header             | Samtec              | TSM-107-07-G-D                            | www.samtec.com                 |
|                                  | $2\times16$ character display, $5\times8$ dot matrix | Lumex Inc.          | LCM-S01602DSR/C                           | www.lumex.com                  |

### **Components and Interfaces**

This section describes the development board's communication ports and interface cards relative to the Cyclone III LS device. The development board supports the following communication ports:

- 10/100/1000 Ethernet
- HSMC

### **10/100/1000 Ethernet**

A Marvell 88E1111 PHY device is used for 10/100/1000 BASE-T Ethernet connection. The device is an auto-negotiating Ethernet PHY with an RGMII interface to the FPGA. The MAC function must be provided in the FPGA for typical networking applications. The Marvell 88E1111 PHY uses 2.5-V and 1.2-V power rails and requires a 25-MHz reference clock driven from a dedicated oscillator. It interfaces to a Halo Electronics HFJ11-1G02E model RJ45 with internal magnetics that can be used for driving copper lines with Ethernet traffic.

Figure 2–8 shows the RGMII interface between the FPGA (MAC) and Marvell 88E1111 PHY.

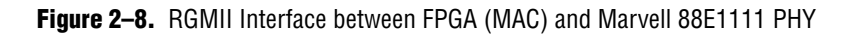

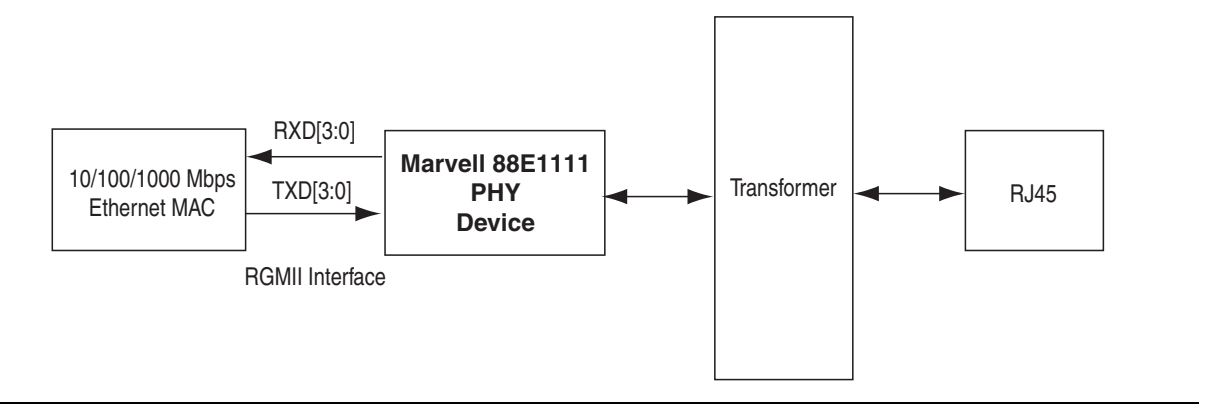

Table 2–32 lists the Ethernet PHY interface pin assignments.

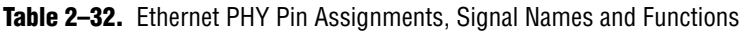

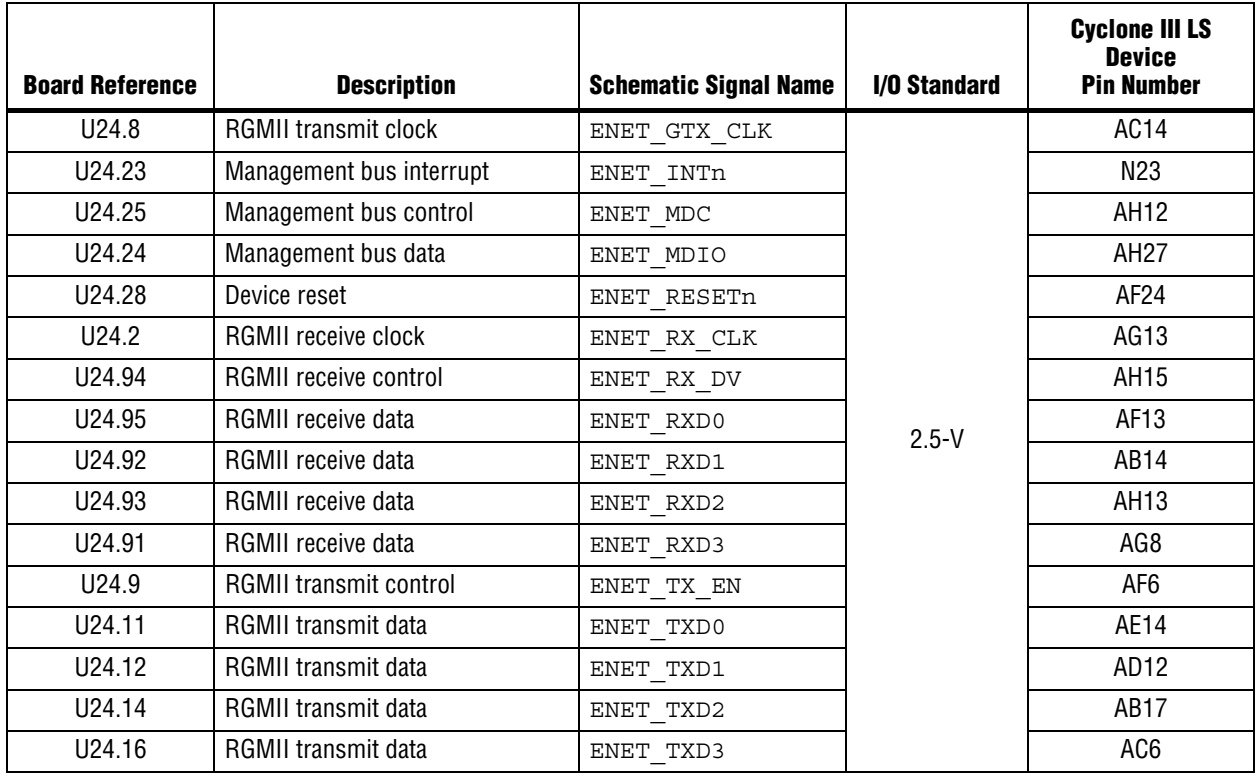

Table 2–33 lists the Ethernet PHY interface component reference and manufacturing information.

**Table 2–33.** Ethernet PHY Component Reference and Manufacturing Information

| Board<br>Reference | <b>Description</b>         | Manufacturer          | Manufacturing<br><b>Part Number</b> | <b>Manufacturer</b><br>Website |
|--------------------|----------------------------|-----------------------|-------------------------------------|--------------------------------|
| U24                | Ethernet PHY BASE-T device | Marvell Semiconductor | 88E1111-B2-CAAIC000                 | www.marvell.com                |

### **High-Speed Mezzanine Cards**

The development board contains two HSMC interfaces called port A and port B. HSMC port A interface supports both single-ended and differential signaling while HSMC port B interface only supports single-ended signaling. The HSMC interface also allows JTAG, SMB, clock outputs and inputs, as well as power for compatible HSMC cards. The HSMC is an Altera-developed open specification, which allows you to expand the functionality of the development board through the addition of daughtercards (HSMCs).

For more information about the HSMC specification such as signaling standards, signal integrity, compatible connectors, and mechanical information, refer to the *High Speed Mezzanine Card (HSMC) Specification* manual.

The HSMC connector has a total of 172 pins, including 120 signal pins, 39 power pins, and 13 ground pins. The ground pins are located between the two rows of signal and power pins, acting both as a shield and a reference. The HSMC host connector is based on the 0.5 mm-pitch QSH/QTH family of high-speed, board-to-board connectors from Samtec. There are three banks in this connector. Bank 1 has every third pin removed as done in the QSH-DP/QTH-DP series. Bank 2 and bank 3 have all the pins populated as done in the QSH/QTH series.

Figure 2–9 shows the bank arrangement of signals with respect to the Samtec connector's three banks.

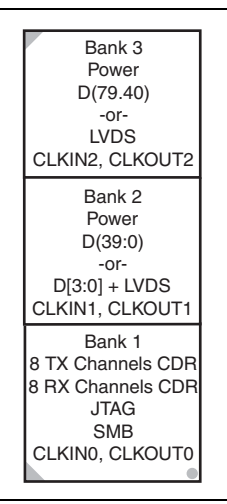

**Figure 2–9.** HSMC Signal and Bank Diagram

The HSMC interface has programmable bi-directional I/O pins that can be used as 2.5-V LVCMOS, which is 3.3-V LVTTL-compatible. These pins can also be used as various differential I/O standards including, but not limited to, LVDS, mini-LVDS, and RSDS with up to 17 full-duplex channels.

1 As noted in the *High Speed Mezzanine Card (HSMC) Specification* manual, LVDS and single-ended I/O standards are only guaranteed to function when mixed according to either the generic single-ended pin-out or generic differential pin-out.

Table 2–34 lists the HSMC port A interface pin assignments, signal names, and functions.

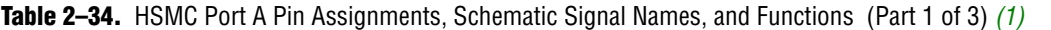

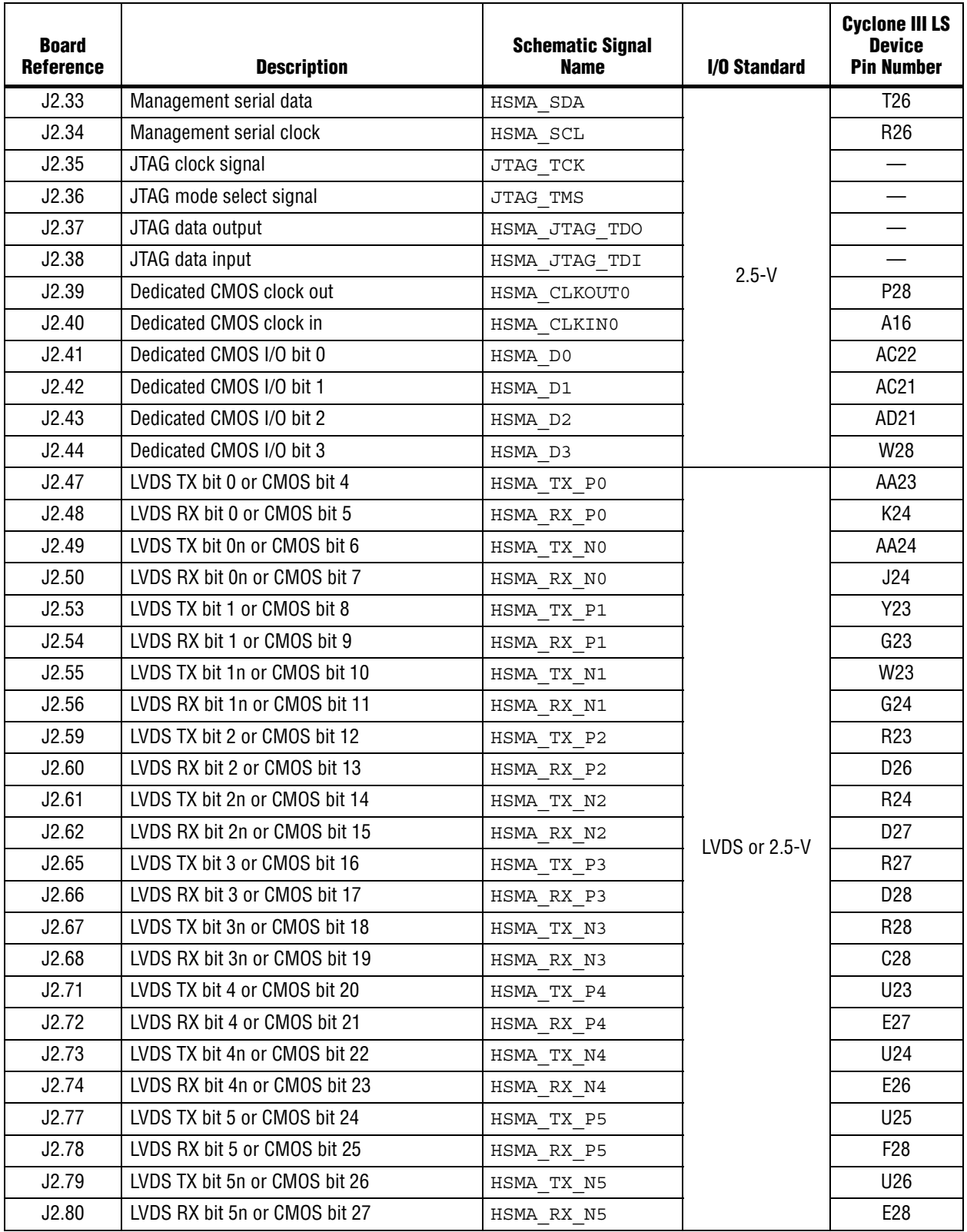

Cyclone III LS FPGA Development Board Reference Manual **Community** Cyclone 2009 Altera Corporation

| <b>Board</b><br><b>Reference</b> | <b>Description</b>                      | <b>Schematic Signal</b><br><b>Name</b> | I/O Standard  | <b>Cyclone III LS</b><br><b>Device</b><br><b>Pin Number</b> |
|----------------------------------|-----------------------------------------|----------------------------------------|---------------|-------------------------------------------------------------|
| J2.83                            | LVDS TX bit 6 or CMOS bit 28            | HSMA TX P6                             |               | V23                                                         |
| J2.84                            | LVDS RX bit 6 or CMOS bit 29            | HSMA RX P6                             |               | G25                                                         |
| J2.85                            | LVDS TX bit 6n or CMOS bit 30           | HSMA TX N6                             |               | V24                                                         |
| J2.86                            | LVDS RX bit 6n or CMOS bit 31           | HSMA RX N6                             |               | F <sub>25</sub>                                             |
| J2.89                            | LVDS TX bit 7 or CMOS bit 32            | HSMA TX P7                             |               | V25                                                         |
| J2.90                            | LVDS RX bit 7 or CMOS bit 33            | HSMA RX P7                             |               | G27                                                         |
| J2.91                            | LVDS TX bit 7n or CMOS bit 34           | HSMA TX N7                             |               | W26                                                         |
| J2.92                            | LVDS RX bit 7n or CMOS bit 35           | HSMA RX N7                             |               | G28                                                         |
| J2.95                            | LVDS or CMOS clock out 1 or CMOS bit 36 | HSMA CLKOUT P1                         |               | V28                                                         |
| J2.96                            | LVDS or CMOS clock in 1 or CMOS bit 37  | HSMA CLKIN P1                          |               | AG16                                                        |
| J2.97                            | LVDS or CMOS clock out 1 or CMOS bit 38 | HSMA CLKOUT N1                         |               | U28                                                         |
| J2.98                            | LVDS or CMOS clock in 1 or CMOS bit 39  | HSMA CLKIN N1                          |               | AH16                                                        |
| J2.101                           | LVDS TX bit 8 or CMOS bit 40            | HSMA TX P8                             |               | W24                                                         |
| J2.102                           | LVDS RX bit 8 or CMOS bit 41            | HSMA RX P8                             |               | H <sub>26</sub>                                             |
| J2.103                           | LVDS TX bit 8n or CMOS bit 42           | HSMA TX N8                             |               | W25                                                         |
| J2.104                           | LVDS RX bit 8n or CMOS bit 43           | HSMA RX N8                             |               | G26                                                         |
| J2.107                           | LVDS TX bit 9 or CMOS bit 44            | HSMA TX P9                             |               | AA26                                                        |
| J2.108                           | LVDS RX bit 9 or CMOS bit 45            | HSMA RX P9                             |               | J27                                                         |
| J2.109                           | LVDS TX bit 9n or CMOS bit 46           | HSMA TX N9                             | LVDS or 2.5-V | Y26                                                         |
| J2.110                           | LVDS RX bit 9n or CMOS bit 47           | HSMA RX N9                             |               | J28                                                         |
| J2.113                           | LVDS TX bit 10 or CMOS bit 48           | HSMA TX P10                            |               | <b>AA27</b>                                                 |
| J2.114                           | LVDS RX bit 10 or CMOS bit 49           | HSMA RX P10                            |               | K27                                                         |
| J2.115                           | LVDS TX bit 10n or CMOS bit 50          | HSMA TX N10                            |               | AA28                                                        |
| J2.116                           | LVDS RX bit 10n or CMOS bit 51          | HSMA RX N10                            |               | K <sub>28</sub>                                             |
| J2.119                           | LVDS TX bit 11 or CMOS bit 52           | HSMA TX P11                            |               | AB27                                                        |
| J2.120                           | LVDS RX bit 11 or CMOS bit 53           | HSMA RX P11                            |               | J25                                                         |
| J2.121                           | LVDS TX bit 11n or CMOS bit 54          | HSMA TX N11                            |               | AB28                                                        |
| J2.122                           | LVDS RX bit 11n or CMOS bit 55          | HSMA RX N11                            |               | J26                                                         |
| J2.125                           | LVDS TX bit 12 or CMOS bit 56           | HSMA TX P12                            |               | AD <sub>28</sub>                                            |
| J2.126                           | LVDS RX bit 12 or CMOS bit 57           | HSMA RX P12                            |               | M26                                                         |
| J2.127                           | LVDS TX bit 12n or CMOS bit 58          | HSMA TX N12                            |               | AC28                                                        |
| J2.128                           | LVDS RX bit 12n or CMOS bit 59          | HSMA RX N12                            |               | M27                                                         |
| J2.131                           | LVDS TX bit 13 or CMOS bit 60           | HSMA TX P13                            |               | AA25                                                        |
| J2.132                           | LVDS RX bit 13 or CMOS bit 61           | HSMA RX P13                            |               | K <sub>25</sub>                                             |
| J2.133                           | LVDS TX bit 13n or CMOS bit 62          | HSMA TX N13                            |               | AB <sub>26</sub>                                            |
| J2.134                           | LVDS RX bit 13n or CMOS bit 63          | HSMA RX N13                            |               | K26                                                         |
| J2.137                           | LVDS TX bit 14 or CMOS bit 64           | HSMA TX P14                            |               | AF <sub>28</sub>                                            |
| J2.138                           | LVDS RX bit 14 or CMOS bit 65           | HSMA RX P14                            |               | L24                                                         |

**Table 2–34.** HSMC Port A Pin Assignments, Schematic Signal Names, and Functions (Part 2 of 3) *(1)*

| <b>Board</b><br><b>Reference</b> | <b>Description</b>                       | <b>Schematic Signal</b><br><b>Name</b> | I/O Standard    | <b>Cyclone III LS</b><br><b>Device</b><br><b>Pin Number</b> |
|----------------------------------|------------------------------------------|----------------------------------------|-----------------|-------------------------------------------------------------|
| J2.139                           | LVDS TX bit 14n or CMOS bit 66           | HSMA TX N14                            |                 | AE28                                                        |
| J2.140                           | LVDS RX bit 14n or CMOS bit 67           | HSMA RX N14                            |                 | L25                                                         |
| J2.143                           | LVDS TX bit 15 or CMOS bit 68            | HSMA TX P15                            |                 | AF27                                                        |
| J2.144                           | LVDS RX bit 15 or CMOS bit 69            | HSMA RX P15                            |                 | M23                                                         |
| J2.145                           | LVDS TX bit 15n or CMOS bit 70           | HSMA TX N15                            |                 | AE26                                                        |
| J2.146                           | LVDS RX bit 15n or CMOS bit 71           | HSMA RX N15                            |                 | L23                                                         |
| J2.149                           | LVDS TX bit 16 or CMOS bit 72            | HSMA TX P16                            | LVDS or $2.5-V$ | AD <sub>26</sub>                                            |
| J2.150                           | LVDS RX bit 16 or CMOS bit 73            | HSMA RX P16                            |                 | K22                                                         |
| J2.151                           | LVDS TX bit 16n or CMOS bit 74           | HSMA TX N16                            |                 | AD <sub>27</sub>                                            |
| J2.152                           | LVDS RX bit 16n or CMOS bit 75           | HSMA RX N16                            |                 | K23                                                         |
| J2.155                           | LVDS or CMOS clock out 2 or CMOS bit 76  | HSMA CLKOUT P2                         |                 | M25                                                         |
| J2.156                           | LVDS or CMOS clock in 2 or CMOS bit 77   | HSMA CLKIN P2                          |                 | T <sub>27</sub>                                             |
| J2.157                           | LVDS or CMOS clock out 2n or CMOS bit 78 | HSMA CLKOUT N2                         |                 | N26                                                         |
| J2.158                           | LVDS or CMOS clock in 2n or CMOS bit 79  | HSMA_CLKIN_N2                          |                 | T <sub>28</sub>                                             |
| J2.160                           | HSMC port A presence detect              | HSMA PRSNTn                            | $2.5-V$         |                                                             |

**Table 2–34.** HSMC Port A Pin Assignments, Schematic Signal Names, and Functions (Part 3 of 3) *(1)*

**Note to Table 2–34:**

(1) Board references J2.1 to J2.32 are not connected.

The HSMB data signals 65 through 75, HSMB\_D[65:75], are multiplexed with the LCD data and control signals. The LCD/HSMC port B data select header switch (J18) controls data multiplexing to the FPGA from the LCD or HSMB\_D[65:75]. To control the HSMB\_D[65:75] signals via the FPGA, set LCD\_HSMB\_SEL to logic 1 by removing the shunt from the LCD/HSMC port B data select header switch (J18).

Table 2–35 lists the HSMC port B interface pin assignments, signal names, and functions.

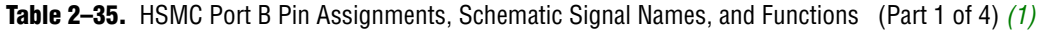

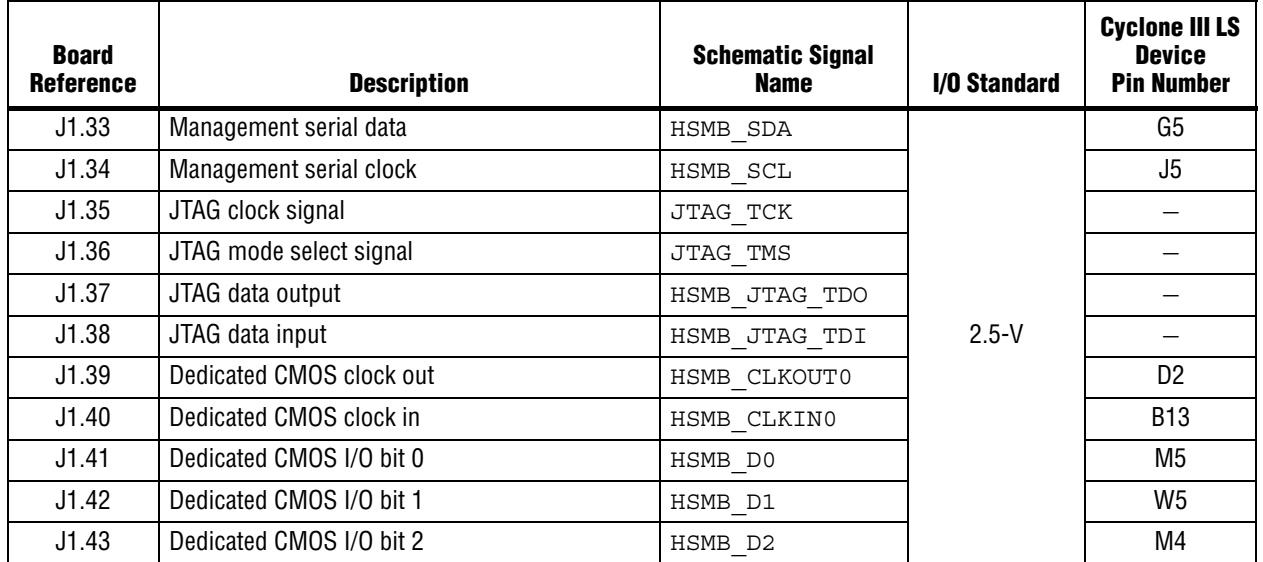

Cyclone III LS FPGA Development Board Reference Manual **Community** Cyclone Community Controller 2009 Altera Corporation

| <b>Board</b><br><b>Reference</b> | <b>Description</b>        | <b>Schematic Signal</b><br><b>Name</b> | I/O Standard | <b>Cyclone III LS</b><br><b>Device</b><br><b>Pin Number</b> |
|----------------------------------|---------------------------|----------------------------------------|--------------|-------------------------------------------------------------|
| J1.44                            | Dedicated CMOS I/O bit 3  | HSMB D3                                |              | V <sub>6</sub>                                              |
| J1.47                            | Dedicated CMOS I/O bit 4  | HSMB D4                                |              | L <sub>5</sub>                                              |
| J1.48                            | Dedicated CMOS I/O bit 5  | HSMB D5                                |              | U <sub>2</sub>                                              |
| J1.49                            | Dedicated CMOS I/O bit 6  | HSMB D6                                |              | L4                                                          |
| J1.50                            | Dedicated CMOS I/O bit 7  | HSMB D7                                |              | U3                                                          |
| J1.53                            | Dedicated CMOS I/O bit 8  | HSMB D8                                |              | K5                                                          |
| J1.54                            | Dedicated CMOS I/O bit 9  | HSMB D9                                |              | U <sub>5</sub>                                              |
| J1.55                            | Dedicated CMOS I/O bit 10 | HSMB D10                               |              | K4                                                          |
| J1.56                            | Dedicated CMOS I/O bit 11 | HSMB D11                               |              | P <sub>4</sub>                                              |
| J1.59                            | Dedicated CMOS I/O bit 12 | HSMB D12                               |              | J7                                                          |
| J1.60                            | Dedicated CMOS I/O bit 13 | HSMB D13                               |              | P <sub>3</sub>                                              |
| J1.61                            | Dedicated CMOS I/O bit 14 | HSMB D14                               |              | J6                                                          |
| J1.62                            | Dedicated CMOS I/O bit 15 | HSMB D15                               |              | N <sub>6</sub>                                              |
| J1.65                            | Dedicated CMOS I/O bit 16 | HSMB D16                               |              | H <sub>6</sub>                                              |
| J1.66                            | Dedicated CMOS I/O bit 17 | HSMB D17                               |              | M <sub>6</sub>                                              |
| J1.67                            | Dedicated CMOS I/O bit 18 | HSMB D18                               |              | H2                                                          |
| J1.68                            | Dedicated CMOS I/O bit 19 | HSMB D19                               |              | K3                                                          |
| J1.71                            | Dedicated CMOS I/O bit 20 | HSMB_D20                               |              | H1                                                          |
| J1.72                            | Dedicated CMOS I/O bit 21 | HSMB D21                               | $2.5-V$      | K <sub>2</sub>                                              |
| J1.73                            | Dedicated CMOS I/O bit 22 | HSMB D22                               |              | G6                                                          |
| J1.74                            | Dedicated CMOS I/O bit 23 | HSMB D23                               |              | J3                                                          |
| J1.77                            | Dedicated CMOS I/O bit 24 | HSMB_D24                               |              | G3                                                          |
| J1.78                            | Dedicated CMOS I/O bit 25 | HSMB D25                               |              | J1                                                          |
| J1.79                            | Dedicated CMOS I/O bit 26 | HSMB D26                               |              | G1                                                          |
| J1.80                            | Dedicated CMOS I/O bit 27 | HSMB D27                               |              | J2                                                          |
| J1.83                            | Dedicated CMOS I/O bit 28 | HSMB D28                               |              | G <sub>2</sub>                                              |
| J1.84                            | Dedicated CMOS I/O bit 29 | HSMB D29                               |              | H3                                                          |
| J1.85                            | Dedicated CMOS I/O bit 30 | HSMB_D30                               |              | F4                                                          |
| J1.86                            | Dedicated CMOS I/O bit 31 | HSMB D31                               |              | E <sub>3</sub>                                              |
| J1.89                            | Dedicated CMOS I/O bit 32 | HSMB D32                               |              | F1                                                          |
| J1.90                            | Dedicated CMOS I/O bit 33 | HSMB D33                               |              | E4                                                          |
| J1.91                            | Dedicated CMOS I/O bit 34 | HSMB D34                               |              | F <sub>5</sub>                                              |
| J1.92                            | Dedicated CMOS I/O bit 35 | HSMB D35                               |              | D1                                                          |
| J1.95                            | Dedicated CMOS I/O bit 36 | HSMB D36                               |              | E <sub>1</sub>                                              |
| J1.96                            | Dedicated CMOS I/O bit 37 | HSMB D37                               |              | D <sub>3</sub>                                              |
| J1.97                            | Dedicated CMOS I/O bit 38 | HSMB D38                               |              | E <sub>2</sub>                                              |
| J1.98                            | Dedicated CMOS I/O bit 39 | HSMB D39                               |              | C1                                                          |
| J1.101                           | Dedicated CMOS I/O bit 40 | HSMB D40                               |              | AE3                                                         |

**Table 2–35.** HSMC Port B Pin Assignments, Schematic Signal Names, and Functions (Part 2 of 4) *(1)*

| <b>Board</b><br><b>Reference</b> | <b>Description</b>                                                  | <b>Schematic Signal</b><br><b>Name</b> | I/O Standard | <b>Cyclone III LS</b><br><b>Device</b><br><b>Pin Number</b> |
|----------------------------------|---------------------------------------------------------------------|----------------------------------------|--------------|-------------------------------------------------------------|
| J1.102                           | Dedicated CMOS I/O bit 41                                           | HSMB D41                               |              | AE <sub>2</sub>                                             |
| J1.103                           | Dedicated CMOS I/O bit 42                                           | HSMB D42                               |              | AC4                                                         |
| J1.104                           | Dedicated CMOS I/O bit 43                                           | HSMB D43                               |              | AD3                                                         |
| J1.107                           | Dedicated CMOS I/O bit 44                                           | HSMB D44                               |              | AB <sub>2</sub>                                             |
| J1.108                           | Dedicated CMOS I/O bit 45                                           | HSMB D45                               |              | AD1                                                         |
| J1.109                           | Dedicated CMOS I/O bit 46                                           | HSMB D46                               |              | AB4                                                         |
| J1.110                           | Dedicated CMOS I/O bit 47                                           | HSMB D47                               |              | AD4                                                         |
| J1.113                           | Dedicated CMOS I/O bit 48                                           | HSMB D48                               |              | AA2                                                         |
| J1.114                           | Dedicated CMOS I/O bit 49                                           | HSMB_D49                               |              | AC1                                                         |
| J1.115                           | Dedicated CMOS I/O bit 50                                           | HSMB D50                               |              | AA1                                                         |
| J1.116                           | Dedicated CMOS I/O bit 51                                           | HSMB D51                               |              | AB1                                                         |
| J1.119                           | Dedicated CMOS I/O bit 52                                           | HSMB D52                               |              | AA6                                                         |
| J1.120                           | Dedicated CMOS I/O bit 53                                           | HSMB D53                               |              | AB5                                                         |
| J1.121                           | Dedicated CMOS I/O bit 54                                           | HSMB D54                               |              | Y2                                                          |
| J1.122                           | Dedicated CMOS I/O bit 55                                           | HSMB D55                               |              | AB3                                                         |
| J1.125                           | Dedicated CMOS I/O bit 56                                           | HSMB D56                               |              | Y1                                                          |
| J1.126                           | Dedicated CMOS I/O bit 57                                           | HSMB D57                               |              | AB6                                                         |
| J1.127                           | Dedicated CMOS I/O bit 58                                           | HSMB D58                               |              | Y6                                                          |
| J1.128                           | Dedicated CMOS I/O bit 59                                           | HSMB D59                               | $2.5-V$      | AA5                                                         |
| J1.131                           | Dedicated CMOS I/O bit 60                                           | HSMB D60                               |              | W <sub>1</sub>                                              |
| J1.132                           | Dedicated CMOS I/O bit 61                                           | HSMB D61                               |              | Y3                                                          |
| J1.133                           | Dedicated CMOS I/O bit 62                                           | HSMB D62                               |              | W <sub>2</sub>                                              |
| J1.134                           | Dedicated CMOS I/O bit 63                                           | HSMB D63                               |              | AA4                                                         |
| J1.137                           | Dedicated CMOS I/O bit 64                                           | HSMB D64                               |              | W <sub>3</sub>                                              |
| U29.7                            | Dedicated CMOS I/O bit 65 when<br>LCD_HSMB_SEL is set to a logic 1. | LCD HSMB D65                           |              | P <sub>1</sub>                                              |
| U28.4                            | Dedicated CMOS I/O bit 66 when<br>LCD_HSMB_SEL is set to a logic 1. | LCD_HSMB_D66                           |              | AE4                                                         |
| U29.9                            | Dedicated CMOS I/O bit 67 when<br>LCD_HSMB_SEL is set to a logic 1. | LCD HSMB D67                           |              | J4                                                          |
| U28.12                           | Dedicated CMOS I/O bit 68 when<br>LCD_HSMB_SEL is set to a logic 1. | LCD HSMB D68                           |              | AE1                                                         |
|                                  | Dedicated CMOS I/O bit 69 when<br>LCD HSMB SEL is set to a logic 1. | LCD HSMB D69                           |              | AF1                                                         |
| U28.9                            | Dedicated CMOS I/O bit 70 when<br>LCD_HSMB_SEL is set to a logic 1. | LCD HSMB D70                           |              | AD <sub>2</sub>                                             |
| U29.4                            | Dedicated CMOS I/O bit 71 when<br>LCD_HSMB_SEL is set to a logic 1. | LCD_HSMB_D71                           |              | L1                                                          |
| U27.4                            | Dedicated CMOS I/O bit 72 when<br>LCD_HSMB_SEL is set to a logic 1. | LCD HSMB D72                           |              | V <sub>5</sub>                                              |

**Table 2–35.** HSMC Port B Pin Assignments, Schematic Signal Names, and Functions (Part 3 of 4) *(1)*

| <b>Board</b><br><b>Reference</b> | <b>Description</b>                                                                                                    | <b>Schematic Signal</b><br><b>Name</b> | I/O Standard | <b>Cyclone III LS</b><br><b>Device</b><br><b>Pin Number</b> |
|----------------------------------|----------------------------------------------------------------------------------------------------|----------------------------------------|--------------|-------------------------------------------------------------|
| U27.7                            | Dedicated CMOS I/O bit 73 when<br>LCD_HSMB_SEL is set to a logic 1.                                                              | LCD HSMB D73                           |              | W4                                                          |
| U27.12                           | Dedicated CMOS I/O bit 74 when<br>LCD HSMB SEL is set to a logic 1.                                                              | LCD HSMB D74                           |              | W6                                                          |
| U <sub>27.9</sub>                | Dedicated CMOS I/O bit 75 when<br>LCD HSMB SEL is set to a logic 1.                                                              | LCD HSMB D75                           | $2.5-V$      | W7                                                          |
| J1.155                           | LVDS or CMOS clock out 2 or CMOS bit 76                                                                                          | HSMB CLKOUT P2                         |              | T6                                                          |
| J1.156                           | LVDS or CMOS clock in 2 or CMOS bit 77                                                                                           | HSMB CLKIN P2                          |              | T <sub>2</sub>                                              |
| J1.157                           | LVDS or CMOS clock out 2 or CMOS bit 77                                                                                          | HSMB CLKOUT N2                         |              | T <sub>5</sub>                                              |
| J1.158                           | LVDS or CMOS clock in 2n or CMOS bit 79                                                                                          | HSMB CLKIN N2                          |              | T1                                                          |
| J1.160                           | HSMC port B presence detect LED                                                                                                  | HSMB PRSNTn                            |              |                                                             |
| J18                              | To control the HSMB_D[65:75] via the FPGA,<br>the shunt should be removed from this jumper,<br>or the FPGA must drive a logic 1. | LCD HSMB SEL                           | $1.8 - V$    | D <sub>20</sub>                                             |

**Table 2–35.** HSMC Port B Pin Assignments, Schematic Signal Names, and Functions (Part 4 of 4) *(1)*

**Note to Table 2–35:**

(1) Board references J1.1 to J1.32 are not connected.

Table 2–36 lists the HSMC connector component reference and manufacturing information.

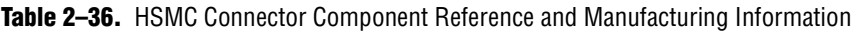

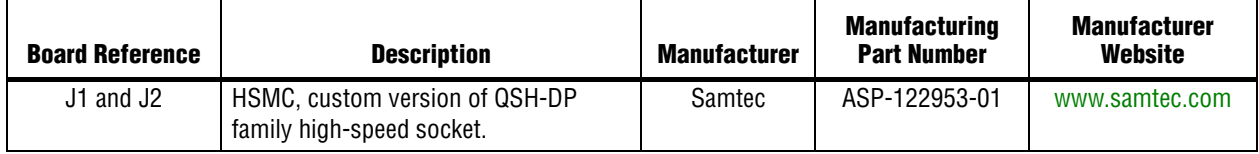

### **Memory**

This section describes the board's memory interface support and also their signal names, types, and connectivity relative to the Cyclone III LS device. The board has the following memory interfaces:

- DDR<sub>2</sub>
- SSRAM
- Flash
- EEPROM

 $\bullet$  For more information about the memory interfaces, refer to the following documents:

- *AN 438: Constraining and Analyzing Timing for External Memory Interfaces in Stratix IV, Stratix III, and Cyclone III Devices.*
- *AN 445: Design Guidelines for Implementing DDR and DDR2 SDRAM Interfaces in Cyclone III Devices*.

#### **DDR2**

There are two DDR2 devices, providing 512 Mbit of memory each for a total of 1024 Mbit of on-board DDR2 SDRAM. Each device interface has a 16-bit data bus, which can be configured to run individually or together as a 32-bit data bus. One of the device is pinned out to FPGA bank 7 and a second device is pinned out to FPGA bank 8. These memory interfaces are designed to run at a maximum fequency of 167 MHz for a maximum theoretical bandwidth of over 10.6 Gbps. The internal bus in the FPGA is typically 2 or 4 times the width at full rate or half rate respectively. For example, a 167 MHz 16-bit interface will become a 83.5 MHz 64-bit bus.

Table 2–37 lists the DDR2 bank 7 pin assignments, signal names, and its functions. The signal names and types are relative to the Cyclone III LS device in terms of I/O setting and direction.

| <b>Board Reference</b> | <b>Description</b>        | <b>Schematic Signal</b><br><b>Name</b> | I/O Standard        | <b>Cyclone III LS</b><br><b>Device</b><br><b>Pin Number</b> |
|------------------------|---------------------------|----------------------------------------|---------------------|-------------------------------------------------------------|
| <b>U6.M8</b>           | Address bus               | DDR2 B7 A0                             |                     | E <sub>19</sub>                                             |
| U6.M3                  | Address bus               | DDR2 B7 A1                             |                     | C <sub>24</sub>                                             |
| U6.M7                  | Address bus               | DDR2 B7 A2                             |                     | A23                                                         |
| <b>U6.N2</b>           | Address bus               | DDR2 B7 A3                             |                     | C15                                                         |
| <b>U6.N8</b>           | Address bus               | DDR2 B7 A4                             |                     | D <sub>19</sub>                                             |
| U6.N3                  | Address bus               | DDR2 B7 A5                             |                     | D <sub>16</sub>                                             |
| <b>U6.N7</b>           | Address bus               | DDR2 B7 A6                             |                     | A22                                                         |
| U6.P2                  | Address bus               | DDR2 B7 A7                             |                     | A15                                                         |
| <b>U6.P8</b>           | Address bus               | DDR2 B7 A8                             |                     | A20                                                         |
| U6.P3                  | Address bus               | DDR2 B7 A9                             |                     | A17                                                         |
| U6.M2                  | Address bus               | DDR2 B7 A10                            |                     | C16                                                         |
| <b>U6.P7</b>           | Address bus               | DDR2 B7 A11                            | 1.8-V SSTL Class I  | D <sub>18</sub>                                             |
| U6.R2                  | Address bus               | DDR2 B7 A12                            |                     | D <sub>15</sub>                                             |
| <b>U6.R8</b>           | Address bus               | DDR2 B7 A13                            |                     | D <sub>17</sub>                                             |
| U6.R3                  | Address bus               | DDR2 B7 A14                            |                     | E16                                                         |
| <b>U6.R7</b>           | Address bus               | DDR2 B7 A15                            |                     | E17                                                         |
| U6.L2                  | Bank address bus          | DDR2 B7 BA0                            |                     | F <sub>22</sub>                                             |
| U6.L3                  | Bank address bus          | DDR2 B7 BA1                            |                     | F <sub>19</sub>                                             |
| U6.L1                  | Bank address bus          | DDR2 B7 BA2                            |                     | F16                                                         |
| U6.L7                  | Column address select     | DDR2 B7 CASn                           |                     | F <sub>17</sub>                                             |
| <b>U6.K2</b>           | Clock enable              | DDR2 B7 CKE                            |                     | <b>B15</b>                                                  |
| U6.L8                  | Chip select rank 0        | DDR2 B7 CSn                            |                     | A <sub>19</sub>                                             |
| <b>U6.K9</b>           | Termination enable rank 0 | DDR2 B7 ODT                            |                     | A18                                                         |
| U6.K7                  | Row address select        | DDR2 B7 RASn                           |                     | G16                                                         |
| U6.K3                  | Write enable              | DDR2 B7 WEn                            |                     | <b>B24</b>                                                  |
| U6.J8                  | Clock P                   | DDR2_B7_CLK_P                          | Differential 1.8-V  | D <sub>25</sub>                                             |
| <b>U6.K8</b>           | Clock <sub>N</sub>        | DDR2 B7 CLK N                          | <b>SSTL Class I</b> | C <sub>25</sub>                                             |

**Table 2–37.** DDR2 Bank 7 Pin Assignments, Signal Names and Functions (Part 1 of 2)

Cyclone III LS FPGA Development Board Reference Manual **Community** Cyclone Community Controller 2009 Altera Corporation

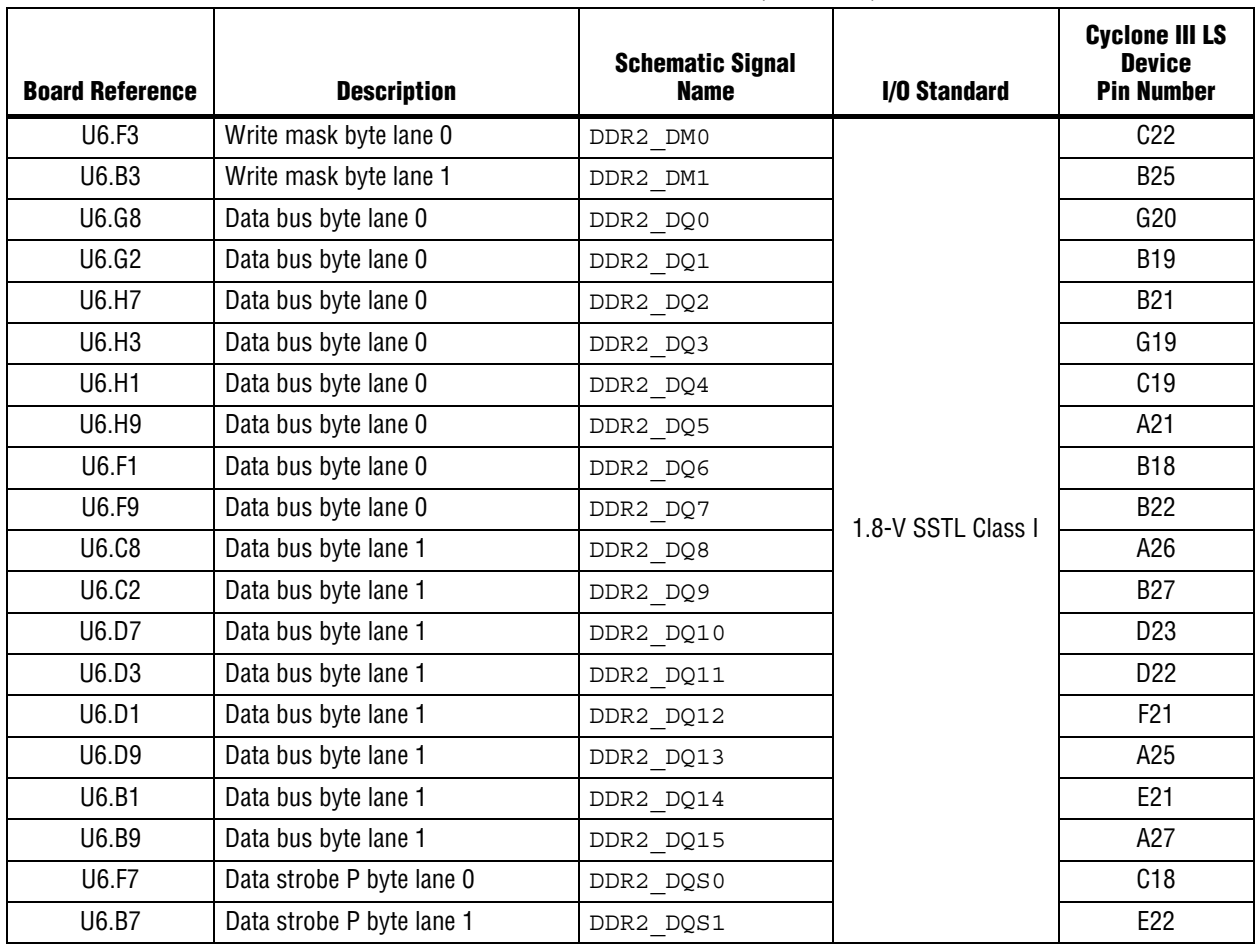

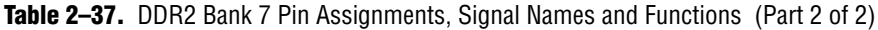

Table 2–38 lists the DDR2 bank 8 pin assignments, signal names, and its functions. The signal names and types are relative to the Cyclone III LS device in terms of I/O setting and direction.

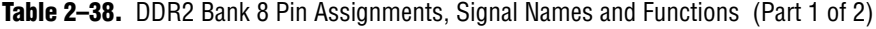

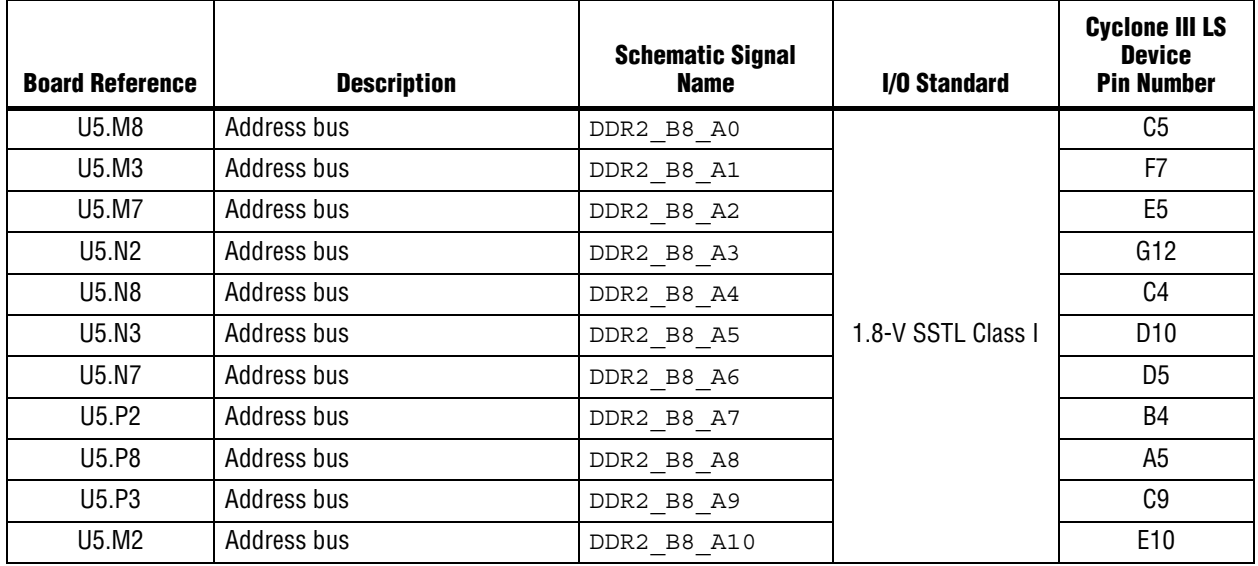

| <b>Board Reference</b> | <b>Description</b>        | <b>Schematic Signal</b><br><b>Name</b> | I/O Standard        | <b>Cyclone III LS</b><br><b>Device</b><br><b>Pin Number</b> |
|------------------------|---------------------------|----------------------------------------|---------------------|-------------------------------------------------------------|
| <b>U5.P7</b>           | Address bus               | DDR2 B8 A11                            |                     | B <sub>5</sub>                                              |
| <b>U5.R2</b>           | Address bus               | DDR2 B8 A12                            |                     | A <sub>2</sub>                                              |
| <b>U5.R8</b>           | Address bus               | DDR2 B8 A13                            |                     | A4                                                          |
| <b>U5.R3</b>           | Address bus               | DDR2 B8 A14                            |                     | A <sub>3</sub>                                              |
| <b>U5.R7</b>           | Address bus               | DDR2 B8 A15                            |                     | D <sub>4</sub>                                              |
| U5.L2                  | Bank address bus          | DDR2 B8 BA0                            |                     | D11                                                         |
| U5.L3                  | Bank address bus          | DDR2 B8 BA1                            | 1.8-V SSTL Class I  | D <sub>9</sub>                                              |
| U5.L1                  | Bank address bus          | DDR2 B8 BA2                            |                     | C13                                                         |
| U5.L7                  | Column address select     | DDR2 B8 CASn                           |                     | D <sub>6</sub>                                              |
| <b>U5.K2</b>           | Clock enable              | DDR2 B8 CKE                            |                     | G9                                                          |
| U5.L8                  | Chip select rank 0        | DDR2 B8 CSn                            |                     | E7                                                          |
| U5.K9                  | Termination enable rank 0 | DDR2 B8 ODT                            |                     | F <sub>8</sub>                                              |
| <b>U5.K7</b>           | Row address select        | DDR2 B8 RASn                           |                     | C8                                                          |
| U5.K3                  | Write enable              | DDR2 B8 WEn                            |                     | E8                                                          |
| U5.J8                  | Clock P                   | DDR2 B8 CLK P                          | Differential 1.8-V  | B <sub>8</sub>                                              |
| <b>U5.K8</b>           | Clock <sub>N</sub>        | DDR2_B8_CLK_N                          | <b>SSTL Class I</b> | A8                                                          |
| U5.F3                  | Write mask byte lane 2    | DDR2 DM2                               |                     | D <sub>8</sub>                                              |
| U5.B3                  | Write mask byte lane 3    | DDR2 DM3                               |                     | A <sub>9</sub>                                              |
| <b>U5.G8</b>           | Data bus byte lane 2      | DDR2 DQ16                              |                     | <b>B11</b>                                                  |
| U5.G2                  | Data bus byte lane 2      | DDR2 DQ17                              |                     | C12                                                         |
| <b>U5.H7</b>           | Data bus byte lane 2      | DDR2 DQ18                              |                     | G10                                                         |
| U5.H3                  | Data bus byte lane 2      | DDR2 DQ19                              |                     | C11                                                         |
| U5.H1                  | Data bus byte lane 2      | DDR2_DQ20                              |                     | A6                                                          |
| U5.H9                  | Data bus byte lane 2      | DDR2 DQ21                              |                     | A7                                                          |
| U5.F1                  | Data bus byte lane 2      | DDR2 DQ22                              |                     | D <sub>12</sub>                                             |
| U5.F9                  | Data bus byte lane 2      | DDR2 DQ23                              | 1.8-V SSTL Class I  | F10                                                         |
| <b>U5.C8</b>           | Data bus byte lane 3      | DDR2 DQ24                              |                     | E14                                                         |
| U5.C2                  | Data bus byte lane 3      | DDR2 DQ25                              |                     | <b>B12</b>                                                  |
| U5.D7                  | Data bus byte lane 3      | DDR2 DQ26                              |                     | G14                                                         |
| U5.D3                  | Data bus byte lane 3      | DDR2 DQ27                              |                     | A10                                                         |
| U5.D1                  | Data bus byte lane 3      | DDR2 DQ28                              |                     | A12                                                         |
| U5.D9                  | Data bus byte lane 3      | DDR2 DQ29                              |                     | F14                                                         |
| U5.B1                  | Data bus byte lane 3      | DDR2 DQ30                              |                     | D14                                                         |
| U5.B9                  | Data bus byte lane 3      | DDR2 DQ31                              |                     | D <sub>13</sub>                                             |
| U5.F7                  | Data strobe P byte lane 2 | DDR2 DQS2                              |                     | G13                                                         |
| U5.B7                  | Data strobe P byte lane 3 | DDR2 DQS3                              |                     | A11                                                         |

**Table 2–38.** DDR2 Bank 8 Pin Assignments, Signal Names and Functions (Part 2 of 2)

Table 2–39 lists the DDR2 component references and manufacturing information.

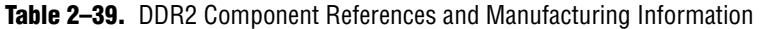

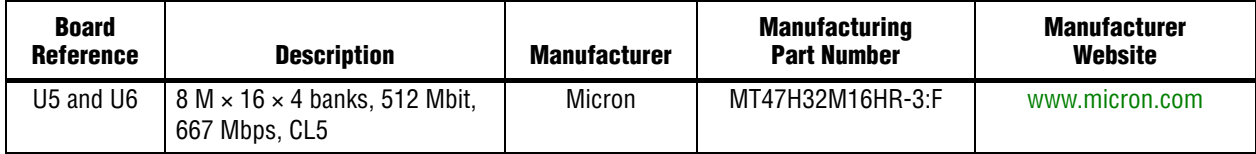

#### **SSRAM**

The SSRAM device consists of a single standard synchronous SRAM, providing 2 Mbyte with a 36-bit data bus. This device is part of the shared FSM bus which connects to the flash memory, SRAM, and MAX II CPLD EPM2210 System Controller.

The device speed is 200 MHz single-data-rate. There is no minimum speed for this device. The theoretical bandwidth of this 32-bit memory interface is 6.4 Gbps for continuous bursts. The read latency for any address is two clocks, in which at 200 MHz, the latency is 10 ns and at 50 MHz, the latency is 40 ns. The write latency is one clock.

Table 2–40 lists the SSRAM pin assignments, signal names, and functions. The signal names and types are relative to the Cyclone III LS device in terms of I/O setting and direction.

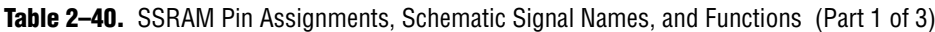

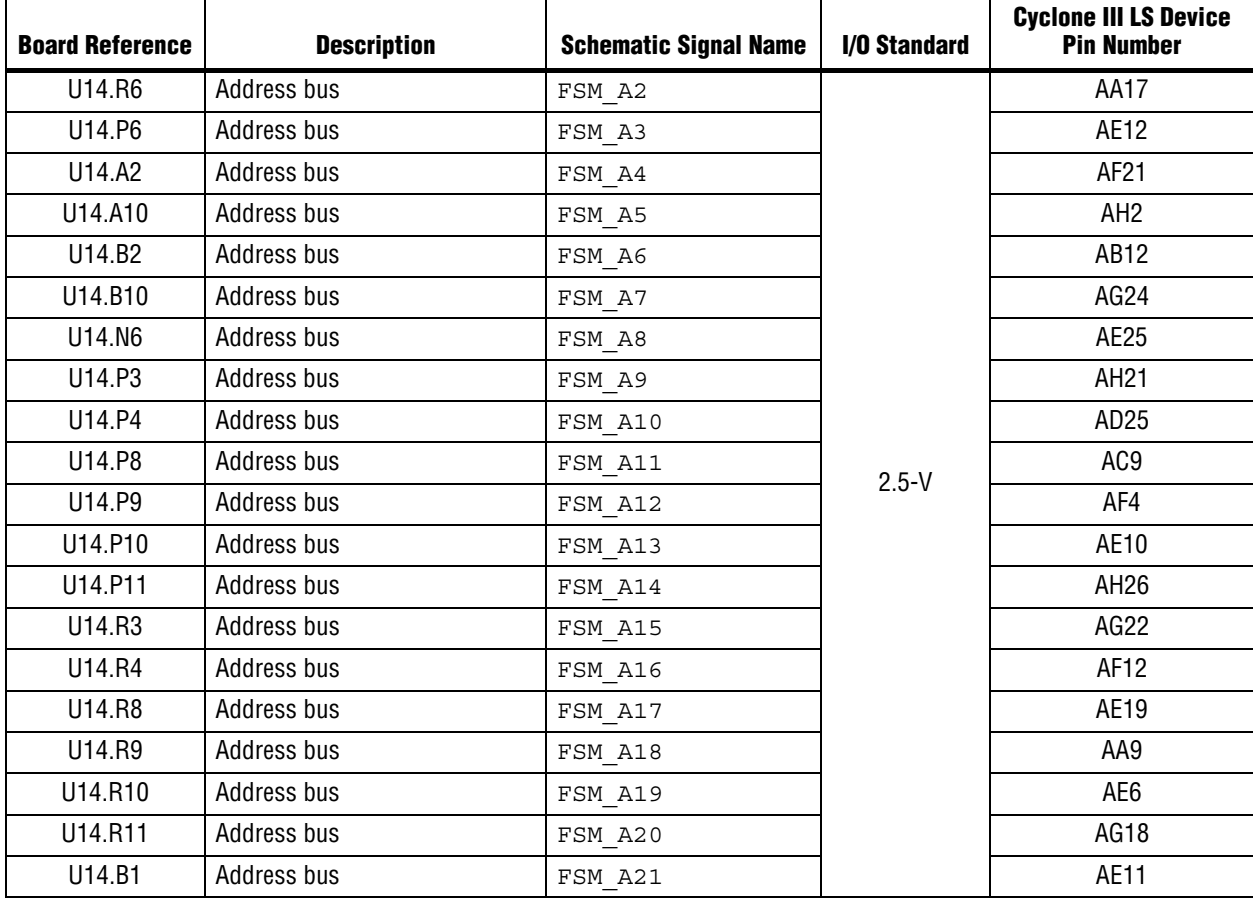

| <b>Board Reference</b> | <b>Description</b>        | <b>Schematic Signal Name</b> | I/O Standard | <b>Cyclone III LS Device</b><br><b>Pin Number</b> |
|------------------------|---------------------------|------------------------------|--------------|---------------------------------------------------|
| U14.A1                 | Address bus               | FSM A22                      |              | AB16                                              |
| U14.B11                | Address bus               | FSM A23                      |              | AE13                                              |
| U14.C10                | Address bus               | FSM_A24                      |              | AG11                                              |
| U14.P2                 | Address bus               | FSM A25                      |              | AE9                                               |
| U14.J10                | Data bus                  | FSM DO                       |              | AH9                                               |
| U14.J11                | Data bus                  | FSM D1                       |              | AH24                                              |
| U14.K10                | Data bus                  | FSM D2                       |              | AF <sub>25</sub>                                  |
| U14.K11                | Data bus                  | FSM_D3                       |              | AE5                                               |
| U14.L10                | Data bus                  | FSM D4                       |              | AB11                                              |
| U14.L11                | Data bus                  | FSM D5                       |              | AD <sub>24</sub>                                  |
| U14.M10                | Data bus                  | FSM D6                       |              | AF9                                               |
| U14.M11                | Data bus                  | FSM D7                       |              | AE7                                               |
| U14.D10                | Data bus                  | FSM D8                       |              | AE23                                              |
| U14.D11                | Data bus                  | FSM D9                       |              | AF15                                              |
| U14.E10                | Data bus                  | FSM D10                      |              | AD17                                              |
| U14.E11                | Data bus                  | FSM D11                      |              | AF <sub>20</sub>                                  |
| U14.F10                | Data bus                  | FSM D12                      |              | AH25                                              |
| U14.F11                | Data bus                  | FSM D13                      |              | AE18                                              |
| U14.G10                | Data bus                  | FSM D14                      |              | AD6                                               |
| U14.G11                | Data bus                  | FSM D15                      | $2.5-V$      | AG20                                              |
| U14.D1                 | Data bus                  | FSM D16                      |              | AH20                                              |
| U14.D2                 | Data bus                  | FSM D17                      |              | AH18                                              |
| U14.E1                 | Data bus                  | FSM D18                      |              | AF8                                               |
| U14.E2                 | Data bus                  | FSM_D19                      |              | AE20                                              |
| U14.F1                 | Data bus                  | FSM_D20                      |              | AB19                                              |
| U14.F2                 | Data bus                  | FSM D21                      |              | AB10                                              |
| U14.G1                 | Data bus                  | FSM D22                      |              | AC17                                              |
| U14.G2                 | Data bus                  | FSM D23                      |              | AD <sub>10</sub>                                  |
| U14.J1                 | Data bus                  | FSM D24                      |              | AG9                                               |
| U14.J2                 | Data bus                  | FSM D25                      |              | AE21                                              |
| U14.K1                 | Data bus                  | FSM_D26                      |              | AD <sub>22</sub>                                  |
| U14.K2                 | Data bus                  | FSM D27                      |              | AH <sub>23</sub>                                  |
| U14.L1                 | Data bus                  | FSM_D28                      |              | AG5                                               |
| U14.L2                 | Data bus                  | FSM D29                      |              | AB9                                               |
| U14.M1                 | Data bus                  | FSM D30                      |              | AD9                                               |
| U14.M2                 | Data bus                  | FSM D31                      |              | AD <sub>16</sub>                                  |
| U14.A8                 | Address status controller | SRAM ADSCn                   |              | AH19                                              |
| U14.B9                 | Address status processor  | SRAM ADSPn                   |              | AB18                                              |
| U14.A9                 | Address valid             | SRAM ADVn                    |              | AB20                                              |

**Table 2–40.** SSRAM Pin Assignments, Schematic Signal Names, and Functions (Part 2 of 3)

Cyclone III LS FPGA Development Board Reference Manual **Community** Cyclone 2009 Altera Corporation

| <b>Board Reference</b> | <b>Description</b>          | <b>Schematic Signal Name</b> | I/O Standard | <b>Cyclone III LS Device</b><br><b>Pin Number</b> |
|------------------------|-----------------------------|------------------------------|--------------|---------------------------------------------------|
| U14.A7                 | Byte write enable           | SRAM BWEn                    |              | AH8                                               |
| U14.B5                 | Byte lane 0 write enable    | SRAM BWn0                    |              | AC <sub>12</sub>                                  |
| U14.A5                 | Byte lane 1 write enable    | SRAM BWn1                    |              | <b>AH11</b>                                       |
| U14.A4                 | Byte lane 2 write enable    | SRAM BWn2                    |              | AH4                                               |
| U14.B4                 | Byte lane 3 write enable    | SRAM BWn3                    |              | AE22                                              |
| U14.B3                 | Chip enable                 | SRAM CE2                     |              |                                                   |
| U14.A6                 | Chip enable                 | SRAM CE3n                    |              |                                                   |
| U14.A3                 | Chip enable                 | SRAM CEn                     |              | AH <sub>10</sub>                                  |
| U14.B6                 | Clock                       | SRAM CLK                     | $2.5-V$      | AG25                                              |
| U14.N11                | Data bus parity byte lane 0 | SRAM DQP0                    |              | AD <sub>19</sub>                                  |
| U14.C11                | Data bus parity byte lane 1 | SRAM DQP1                    |              | AF <sub>22</sub>                                  |
| U14.C1                 | Data bus parity byte lane 2 | SRAM DQP2                    |              | AE8                                               |
| U14.N1                 | Data bus parity byte lane 3 | SRAM DQP3                    |              | <b>AE17</b>                                       |
| U14.B7                 | Global write enable         | SRAM GWn                     |              | AC <sub>19</sub>                                  |
| U14.R1                 | Mode                        | SRAM MODE                    |              |                                                   |
| U14.B8                 | Output enable               | SRAM_OEn                     |              | AB <sub>13</sub>                                  |
| U14.H11                | Sleep                       | SRAM ZZ                      |              | AH14                                              |

**Table 2–40.** SSRAM Pin Assignments, Schematic Signal Names, and Functions (Part 3 of 3)

Table 2–41 lists the SSRAM component reference and manufacturing information.

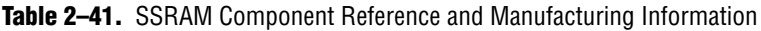

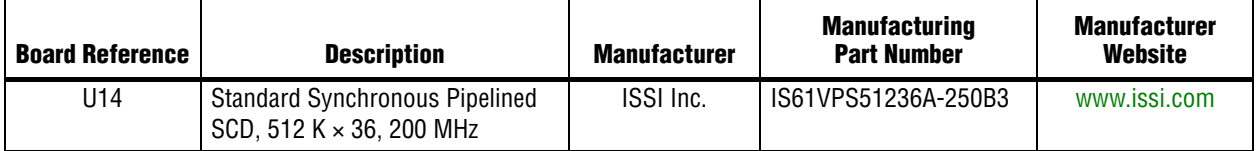

#### **Flash**

The flash interface consists of a single synchronous flash memory device, providing 64 Mbyte with a 16-bit data bus. This device is part of the shared FSM bus which connects to the flash memory, SRAM, and MAX II CPLD EPM2210 System Controller.

There are two 256-Mbyte die per package with A(25) low selecting the lower die and A(25) high selecting the upper die. The parameter blocks are 32 K and main blocks are 128 K. The parameters of this device are located at both the top and bottom of the address space.

This 16-bit data memory interface can sustain burst read operations at up to 52 MHz for a throughput of 832 Mbps. The write performance is 125 µs for a single word and 440 µs for a 32-word buffer. The erase time is 400 ms for a 32 K parameter block and 1200 ms for a 128 K main block.

Table 2–42 lists the flash pin assignments, signal names, and functions. The signal names and types are relative to the Cyclone III LS device in terms of I/O setting and direction.

**Board Reference | Research Description | Schematic Signal Name | I/O Standard Cyclone III LS Device Pin Number** U9.F6 | Address valid | FLASH\_ADVn 2.5-V AF18 U9.B4 Chip enable FLASH CEn Reserves and AH22 U9.E6 Clock FLASH\_CLK | AH6 U9.F8 Output enable FLASH\_OEn AD7 U9.F7 Ready Ready FLASH RDYBSYn V4 U9.D4 Reset FLASH\_RESETn N AH5 U9.G8 Write enable FLASH WEN AH17 U9.C6 Address valid FLASH WPn U9.A1 Address bus FSM\_A1 AD14 U9.B1 Address bus FSM\_A2 AA17 U9.C1 Address bus FSM\_A3 AE12 U9.D1 Address bus FSM\_A4 AF21 U9.D2 Address bus FSM\_A5 AH2 U9.A2 Address bus FSM\_A6 AB12 U9.C2 Address bus FSM\_A7 AG24 U9.A3 Address bus FSM\_A8 AE25 U9.B3 Address bus FSM\_A9 AH21 U9.C3 Address bus FSM A10 2.5-V AD25 U9.D3 Address bus FSM A11 1 AC9 U9.C4 Address bus FSM\_A12 AF4 U9.A5 Address bus FSM A13 AE10 U9.B5 Address bus FSM\_A14 AH26 U9.C5 Address bus FSM\_A15 AG22 U9.D7 Address bus FSM\_A16 AF12 U9.D8 Address bus FSM\_A17 AE19 U9.A7 Address bus FSM A18 AA9 U9.B7 Address bus FSM\_A19 AE6 U9.C7 Address bus FSM\_A20 AG18 U9.C8 Address bus FSM\_A21 AE11 U9.A8 Address bus FSM\_A22 AB16 U9.G1 Address bus FSM\_A23 AE13 U9.H8 Address bus FSM\_A24 AG11 U9.B6 Address bus (die select) FSM\_A25 AE9 U9.F2 Data bus FSM\_D0 AH9 U9.E2 Data bus FSM\_D1 AH24

**Table 2–42.** Flash Pin Assignments, Schematic Signal Names, and Functions (Part 1 of 2)

Cyclone III LS FPGA Development Board Reference Manual © October 2009 Altera Corporation

| <b>Board Reference</b> | <b>Description</b> | <b>Schematic Signal Name</b> | I/O Standard | <b>Cyclone III LS</b><br><b>Device</b><br><b>Pin Number</b> |
|------------------------|--------------------|------------------------------|--------------|-------------------------------------------------------------|
| U9.G3                  | Data bus           | FSM D2                       |              | AF <sub>25</sub>                                            |
| U9.E4                  | Data bus           | FSM D3                       |              | AE5                                                         |
| U9.E5                  | Data bus           | FSM D4                       |              | AB11                                                        |
| U9.G5                  | Data bus           | FSM D5                       |              | AD <sub>24</sub>                                            |
| U9.G6                  | Data bus           | FSM D6                       |              | AF9                                                         |
| U9.H7                  | Data bus           | FSM D7                       |              | AE7                                                         |
| U9.E1                  | Data bus           | FSM D8                       | $2.5-V$      | AE23                                                        |
| U9.E3                  | Data bus           | FSM_D9                       |              | AF <sub>15</sub>                                            |
| U9.F3                  | Data bus           | FSM D10                      |              | AD17                                                        |
| U9.F4                  | Data bus           | FSM D11                      |              | AF20                                                        |
| U9.F5                  | Data bus           | FSM D12                      |              | AH25                                                        |
| U9.H5                  | Data bus           | FSM D13                      |              | AE18                                                        |
| U9.G7                  | Data bus           | FSM D14                      |              | AD6                                                         |
| U9.E7                  | Data bus           | FSM_D15                      |              | AG20                                                        |

**Table 2–42.** Flash Pin Assignments, Schematic Signal Names, and Functions (Part 2 of 2)

Table 2–43 lists the flash component reference and manufacturing information.

**Table 2–43.** Flash Component Reference and Manufacturing Information

| <b>Board Reference</b> | <b>Description</b>          | <b>Manufacturer</b> | <b>Manufacturing</b><br><b>Part Number</b> | <b>Manufacturer</b><br>Website |
|------------------------|-----------------------------|---------------------|--------------------------------------------|--------------------------------|
| U9                     | 512 Mbyte Synchronous Flash | Numonvx             | PC48F4400P0VB00                            | www.numonyx.com                |

### **EEPROM**

A 32-Kbit I2C serial EEPROM is accessible from the Cyclone III LS device. The EEPROM speed is between 100 KHz and 400 KHz.

Table 2–44 lists the EEPROM pin assignments, signal names, and functions. The signal names and types are relative to the Cyclone III LS device in terms of I/O setting and direction.

**Table 2–44.** EEPROM Pin Assignments, Schematic Signal Names, and Functions

| <b>Board Reference</b> | <b>Description</b>         | <b>Schematic Signal Name</b> | I/O Standard | <b>Cyclone III LS</b><br><b>Device</b><br><b>Pin Number</b> |
|------------------------|----------------------------|------------------------------|--------------|-------------------------------------------------------------|
| U21.6                  | <b>EEPROM</b> serial clock | EEPROM SCL                   | $2.5 - V$    | AA3                                                         |
| U21.5                  | EEPROM serial data         | EEPROM SDA                   |              | AH3                                                         |

Table 2–43 lists the flash component reference and manufacturing information.

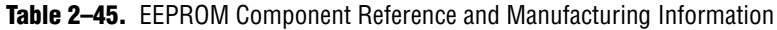

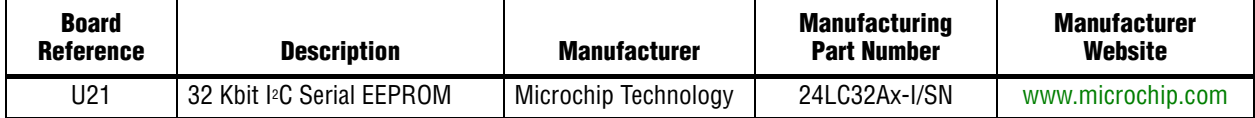

# **Power Supply**

The development board's power is provided through a laptop style DC power input. The input voltage must be in the range of 14 V to 20 V. The DC voltage is then stepped down to various power rails used by the components on the board and installed into the HSMC connectors.

An on-board multi-channel analog-to-digital converter (ADC) is used to measure both the voltage and current for several specific board rails. The power utilization is displayed using a GUI that can graph power consumption versus time.

### **Power Distribution System**

Figure 2–10 shows the power distribution system on the development board. Regulator inefficiencies and sharing are reflected in the currents shown, which are conservative absolute maximum levels.

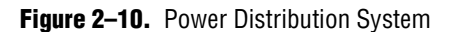

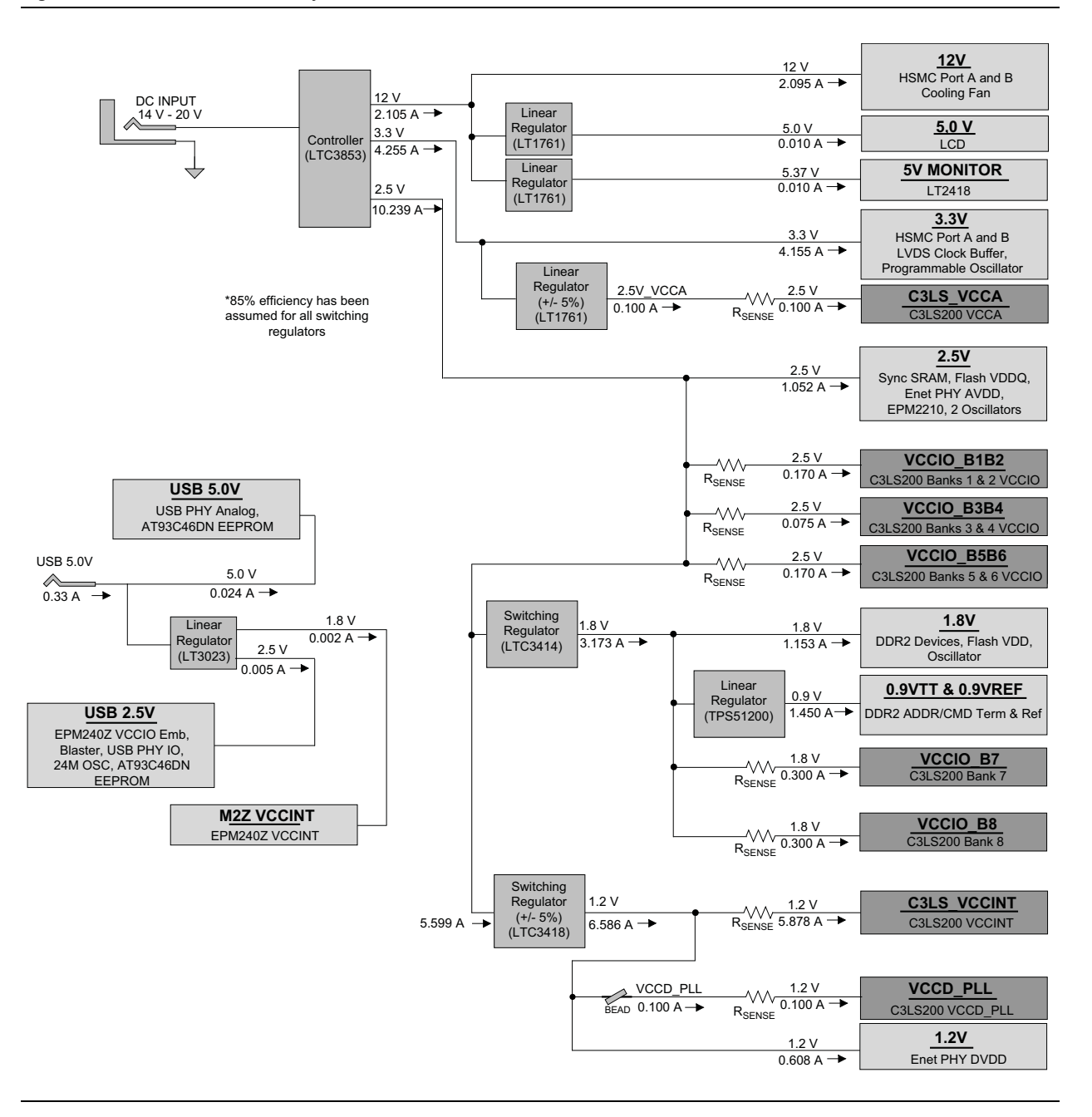

#### **Power Measurement**

There are eight power supply rails which have on-board voltage and current sense capabilities. These 8-channel differential 24-bit ADC devices and rails are split from the primary supply plane by a low-value sense resistor for the ADC to measure voltage and current. A SPI bus connects these ADC devices to the MAX II CPLD EPM2210 System Controller as well as the Cyclone III LS FPGA.

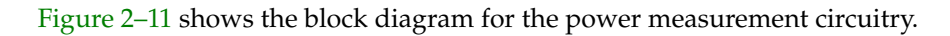

**Figure 2–11.** Power Measurement Circuit

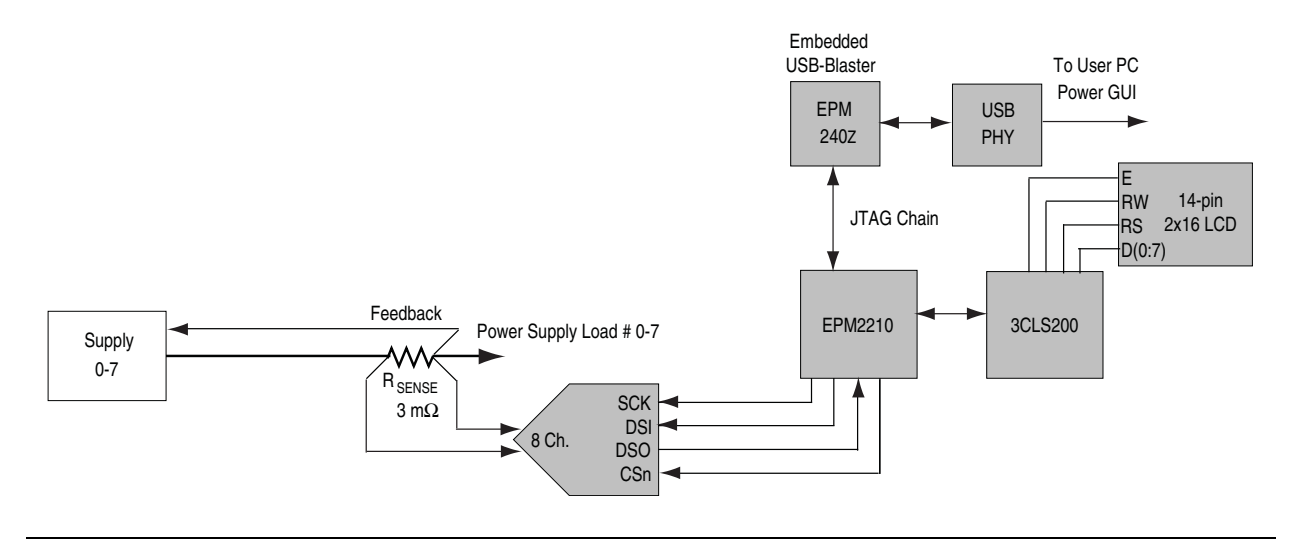

Table 2–46 lists the targeted rails. The schematic signal name column specifies the name of the rail being measured and the device pin column specifies the devices attached to the rail. If no subnet is named, the power is the total output power for that voltage.

**Table 2–46.** Power Rails Measurement Based on the Rail Selected in the Power GUI

| <b>Switch</b>  | <b>Schematic Signal Name</b> | Voltage (V) | <b>Device Pin</b> | <b>Description</b>                                                       |  |
|----------------|------------------------------|-------------|-------------------|--------------------------------------------------------------------------|--|
|                | VCCIO B1B2                   | 2.5         | VCCI01            | FPGA I/O power bank 1 (HSMB)                                             |  |
|                |                              |             | VCCIO2            | FPGA I/O power bank 2 (HSMB, flash)                                      |  |
| $\mathfrak{p}$ | VCCIO B3B4                   | 2.5         | VCCIO3            | FPGA I/O power bank 3 (MAX II, SSRAM,<br>flash, FSM, Ethernet, user I/O) |  |
|                |                              |             | VCCI04            | FPGA I/O power bank 4 (MAX II, SSRAM,<br>flash, FSM, Ethernet)           |  |
| 3              | VCCIO B5B6                   | 2.5         | VCCIO5            | FPGA I/O power bank 5 (HSMA)                                             |  |
|                |                              |             | VCCIO6            | FPGA I/O power bank 6 (HSMA)                                             |  |
| 4              | VCCIO B7                     | 1.8         | VCCIO7            | FPGA I/O power bank 7 (DDR2, user I/O)                                   |  |
| 5              | VCCIO B8                     | 1.8         | VCCIO8            | FPGA I/O power bank 8 (DDR2, user I/O)                                   |  |
| 6              | C3LS VCCINT                  | 1.2         | <b>VCCINT</b>     | FPGA core power                                                          |  |
| 7              | VCCD PLL                     | 1.2         | VCCD PLL          | FPGA PLL digital power                                                   |  |
| 8              | C3LS VCCA                    | 2.5         | <b>VCCA</b>       | FPGA PLL analog power                                                    |  |

Table 2–47 lists the power measurement ADC component reference and manufacturing information.

**Table 2–47.** Power Measurement ADC Component Reference and Manufacturing Information

| <b>Board Reference</b> I | <b>Description</b>                | <b>Manufacturer</b> | Manufacturing<br><b>Part Number</b> | <b>Manufacturer</b><br>Website |
|--------------------------|-----------------------------------|---------------------|-------------------------------------|--------------------------------|
|                          | 8-channel differential 24-bit ADC | Linear Technology   | LTC2418CGN#PBF                      | www.linear.com                 |

### 介 **Statement of China-RoHS Compliance**

Table 2–48 lists hazardous substances included with the kit.

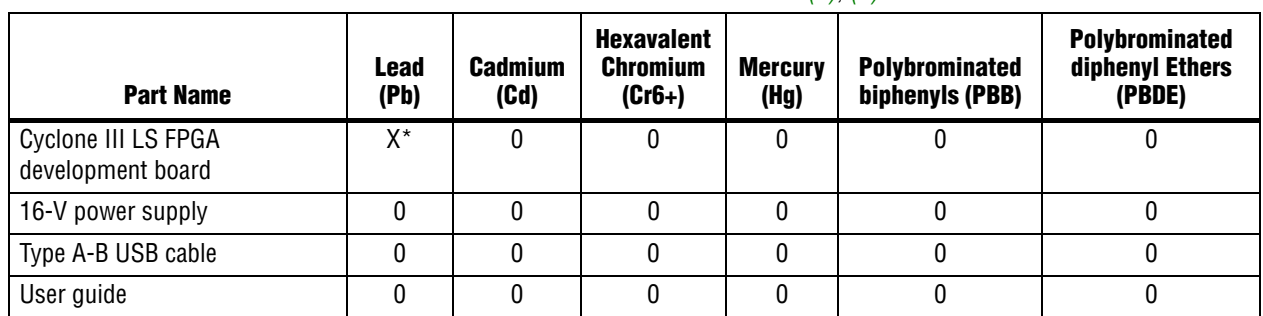

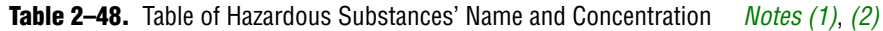

#### **Notes to Table 2–48:**

(1) 0 indicates that the concentration of the hazardous substance in all homogeneous materials in the parts is below the relevant threshold of the SJ/T11363-2006 standard.

(2) X\* indicates that the concentration of the hazardous substance of at least one of all homogeneous materials in the parts is above the relevant threshold of the SJ/T11363-2006 standard, but it is exempted by EU RoHS.

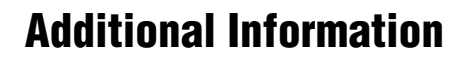

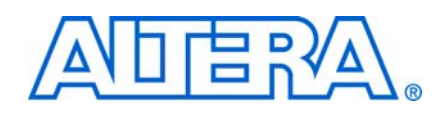

# **Revision History**

The following table displays the revision history for this reference manual.

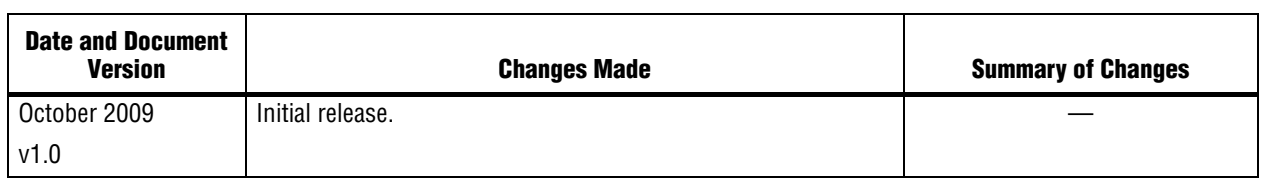

### **How to Contact Altera**

For the most up-to-date information about Altera products, refer to the following table.

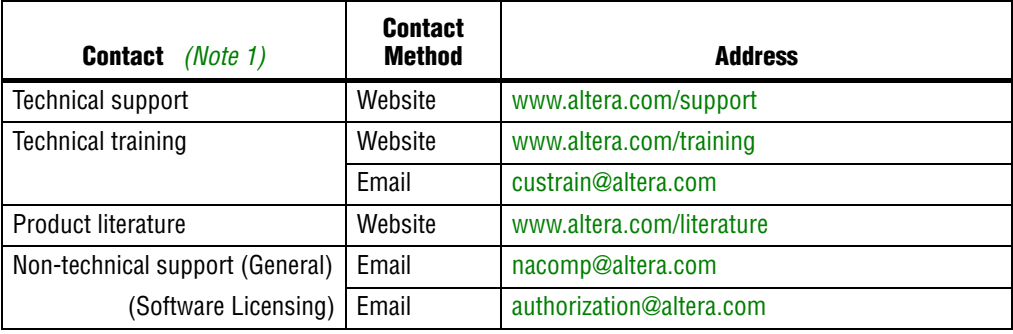

**Note to Table:**

(1) You can also contact your local Altera sales office or sales representative.

# **Typographic Conventions**

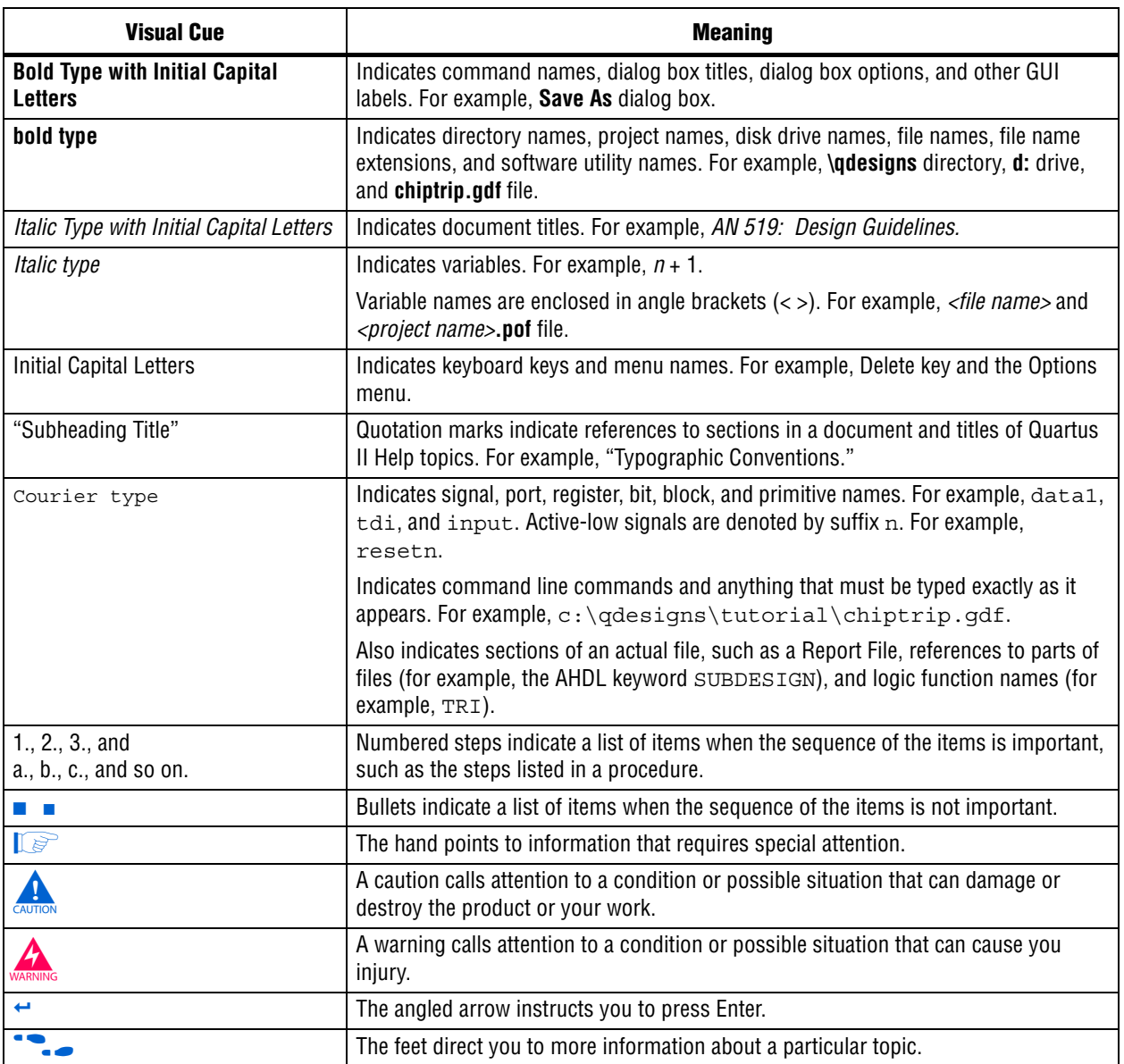

This document uses the typographic conventions shown in the following table.